# Conjoint Analysis: What is the best laptop design?

Savaş Dayanık

3/9/2021

#### **Contents**

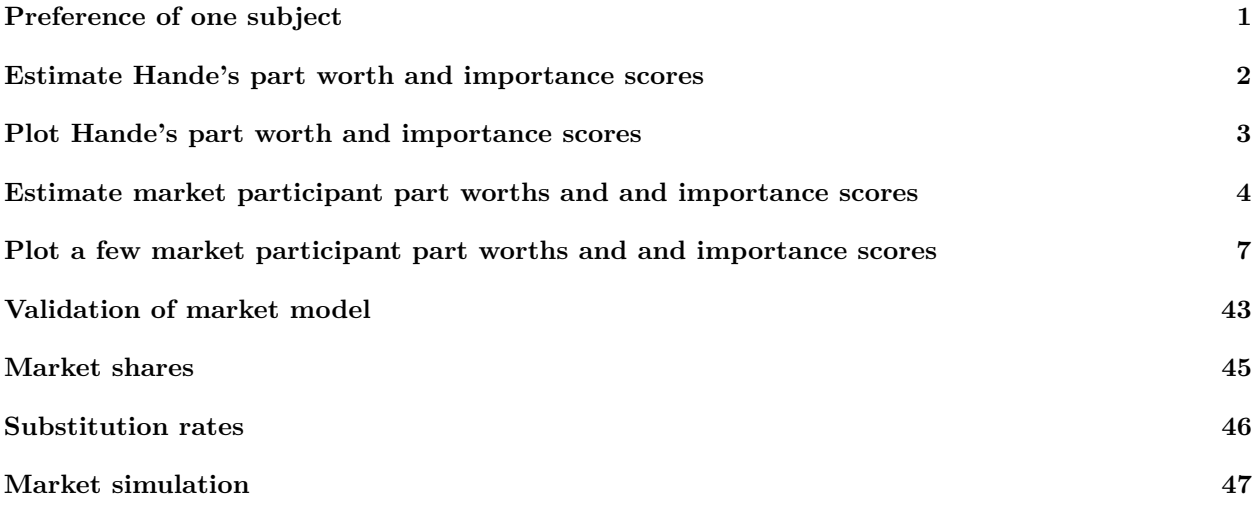

## <span id="page-0-0"></span>**Preference of one subject**

```
train_hande_df <- read_csv("laptops-hande.csv") %>%
 mutate_if(is.character, factor)
## Rows: 16 Columns: 9
## -- Column specification --------------------------------------------------------
## Delimiter: ","
## chr (7): Brand, Processor, Speed, Memory, HardDisk, Screen, Price
## dbl (2): Alternative, RANK
##
## i Use `spec()` to retrieve the full column specification for this data.
## i Specify the column types or set `show_col_types = FALSE` to quiet this message.
test_hande_df <- read_csv("laptops-hepsiburada-hande.csv", comment = "#") %>%
  mutate_if(is.character, factor)
## Rows: 6 Columns: 9
## -- Column specification --------------------------------------------------------
## Delimiter: ","
## chr (7): Brand, Processor, Speed, Memory, HardDisk, Screen, Price
## dbl (2): Alternative, RANK
```
## ## i Use `spec()` to retrieve the full column specification for this data. ## i Specify the column types or set `show\_col\_types = FALSE` to quiet this message. summary(train hande df) ## Alternative Brand Processor Speed Memory HardDisk ## Min. : 1.00 Casper :4 Intel Core i5:8 1.8 GHz:4 4 GB:8 500 GB:8 ## 1st Qu.: 4.75 HP :4 Intel Core i7:8 2.2 GHz:4 8 GB:8 750 GB:8 ## Median : 8.50 Sony :4 2.4 GHz:4 ## Mean : 8.50 Toshiba:4 2.6 GHz:4 ## 3rd Qu.:12.25 ## Max. :16.00 ## Screen Price RANK ## 15.6 in:8 1500 TL:4 Min. : 1.00 ## 17.3 in:8 1700 TL:4 1st Qu.: 4.75 ## 2000 TL:4 Median : 8.50 ## 3500 TL:4 Mean : 8.50 ## 3rd Qu.:12.25 ## Max. :16.00 train\_hande\_df %>% arrange(RANK) ## # A tibble: 16 x 9 ## Alternative Brand Processor Speed Memory HardDisk Screen Price RANK ## <dbl> <fct> <fct> <fct> <fct> <fct> <fct> <fct> <dbl> ## 1 2 Sony Intel Core i5 2.4 GHz 8 GB 750 GB 17.3 in 1500~ 1 ## 2 12 Toshiba Intel Core i5 2.2 GHz 8 GB 750 GB 15.6 in 1700~ 2 ## 3 8 HP Intel Core i5 2.6 GHz 8 GB 750 GB 15.6 in 2000~ 3 ## 4 16 HP Intel Core i7 2.4 GHz 8 GB 500 GB 17.3 in 1700~ 4 ## 5 14 Casper Intel Core i7 2.2 GHz 8 GB 500 GB 15.6 in 1500~ 5 ## 6 3 Casper Intel Core i5 2.6 GHz 4 GB 500 GB 17.3 in 1700~ 6 ## 7 13 Toshiba Intel Core i7 1.8 GHz 8 GB 500 GB 17.3 in 2000~ 7 ## 8 1 HP Intel Core i5 1.8 GHz 4 GB 500 GB 15.6 in 1500~ 8 ## 9 10 Toshiba Intel Core i7 2.6 GHz 4 GB 750 GB 17.3 in 1500~ 9 ## 10 5 Sony Intel Core i5 2.2 GHz 4 GB 500 GB 17.3 in 2000~ 10 ## 11 6 Sony Intel Core i7 1.8 GHz 4 GB 750 GB 15.6 in 1700~ 11 ## 12 7 Casper Intel Core i7 2.4 GHz 4 GB 750 GB 15.6 in 2000~ 12 ## 13 4 Sony Intel Core i7 2.6 GHz 8 GB 500 GB 15.6 in 3500~ 13 ## 14 9 HP Intel Core i7 2.2 GHz 4 GB 750 GB 17.3 in 3500~ 14 ## 15 15 Toshiba Intel Core i5 2.4 GHz 4 GB 500 GB 15.6 in 3500~ 15 ## 16 11 Casper Intel Core i5 1.8 GHz 8 GB 750 GB 17.3 in 3500~ 16 options("contrasts") ## \$contrasts ## unordered ordered ## "contr.treatment" "contr.poly"

 $options(contrast = c("contr.sum", "contr.poly"))$ 

### <span id="page-1-0"></span>**Estimate Hande's part worth and importance scores**

```
coef_df <- lm(-RANK ~ ., select(train_hande_df, - Alternative)) %>%
  summary() %>%
  \text{coef}() %>%
  as tibble(rownames = "Part") %>%
  select(Part, Estimate) %>%
  filter(Part != "(Intercept)") %>%
 rename(Worth = Estimate)parts_df <- coef_df %>%
  mutate(ID = as.numeric(str_extract(Part, "\\d+")),
         Part = str_extract(Part, "\\D*")) %>%
 nest(data=-Part) %>%
  mutate(data2 = map(data, \sim rbind(.x, tibble(Worth = -sum(.x$Worth),ID = max(.x$ID + 1))))) %>%
  select(-data) %>%
 unnest(data2) %>%
  mutate(PartLevel = map2_chr(Part, ID, ~levels(train_hande_df[[.x]])[.y])) %>%
  group_by(Part) %>%
 mutate(Importance = diff(range(Worth)))
```
### <span id="page-2-0"></span>**Plot Hande's part worth and importance scores**

```
parts_df %>%
  ggplot(aes(PartLevel, Worth)) +
  geom_point() +
  geom\_linearange(aes(ymin=0, ymax = Worth)) +coord_flip() +
  facet_grid(reorder(Part, -Importance) ~ ., space="free", scale="free") +
  \text{there}(\text{strip.text.y = element\_text(name=0}))
```
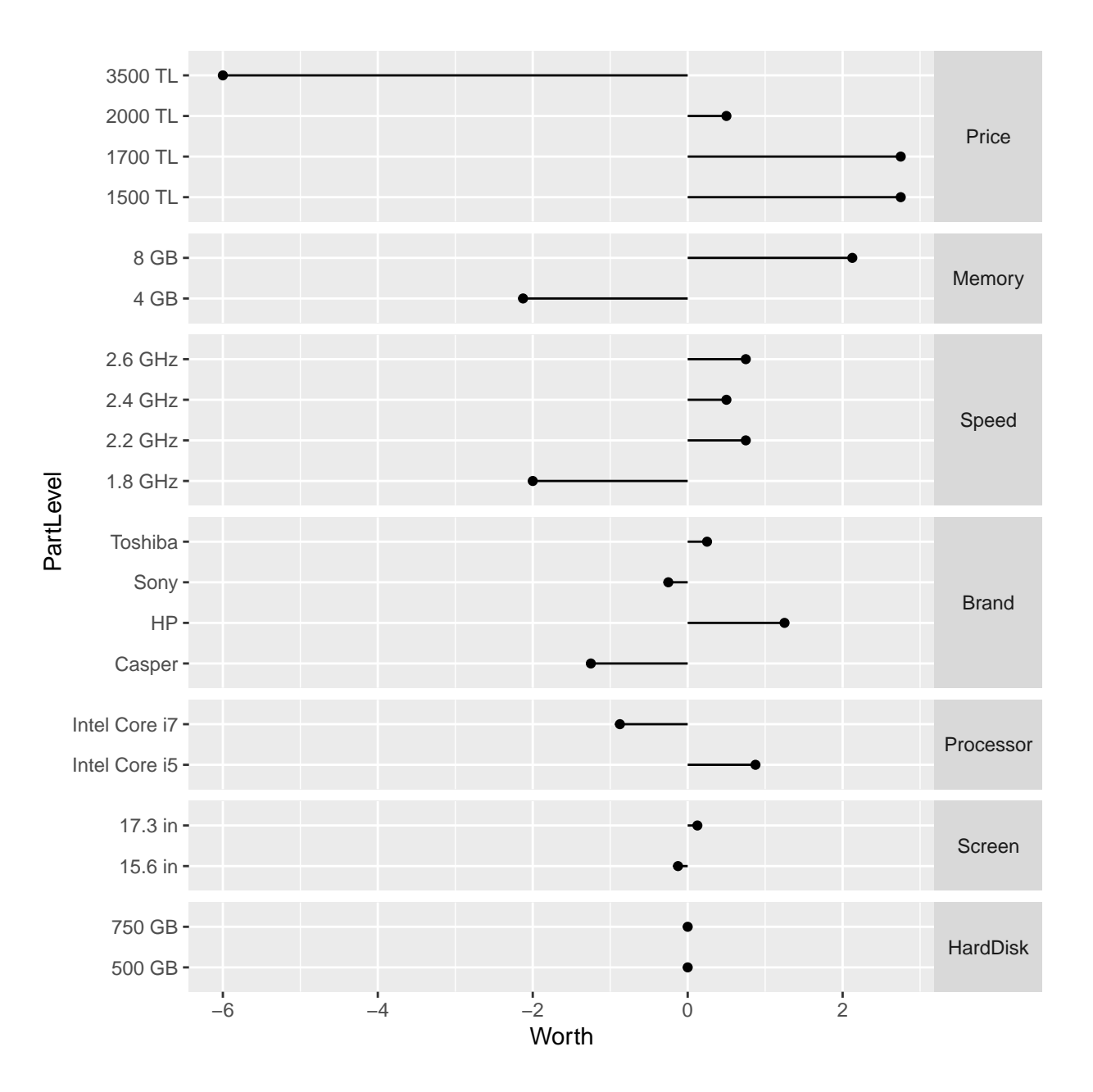

## <span id="page-3-0"></span>**Estimate market participant part worths and and importance scores**

Now repeat the same analysis for all subjects who filled up the questionnaire.

```
# d2 <- read_csv("conjoint/all/laptops train survey results-all.csv") %>%
train_df <- read_excel("laptops train survey results-all-coded.xlsx") %>%
 mutate_if(is.character, factor) %>%
 mutate(id = as.charAtacter(id),Alternative = factor(Alternative, level = levels(Alternative)[order(parse_number(levels(Altern
         Price = factor(Price, level = levels(Price)[order(parse_number(levels(Price)))]))
```
train\_df %>% summary()

## id Alternative Brand Processor ## Length:2960 1 : 185 Casper :740 Intel Core i5:1480 ## Class :character 2 : 185 HP :740 Intel Core i7:1480 ## Mode :character 3 : 185 Sony :740 ## 4 : 185 Toshiba:740 ## 5 : 185 ## 6 : 185 ## (Other):1850 ## Speed Memory HardDisk Screen Price ## 1.8 GHz:740 16 GB:1480 1.000 GB:1480 15.6 in:1480 6.000 TL :740 8 GB :1480 750 GB :1480 17.3 in:1480 ## 2.4 GHz:740 8.500 TL :740 ## 2.6 GHz:740 10.000 TL:740 ## ## ## ## RANK ## Min. : 1.000 ## 1st Qu.: 4.000 ## Median : 8.000 ## Mean : 8.491 ## 3rd Qu.:12.000 ## Max. :16.000 ## test df <- read excel("laptops test survey results-all-coded.xlsx") %>% mutate\_if(is.character, factor) test\_df %>% summary() ## id Alternative Brand Processor Speed ## y14s208s001: 6 1:185 Casper :370 Intel Core i5:740 1.8 GHz:370 ## y14s209s001: 6 2:185 HP :185 Intel Core i7:370 ## y14s209s002: 6 3:185 Sony :185 2.4 GHz:370 ## y14s209s003: 6 4:185 Toshiba:370 2.6 GHz:185 ## y14s209s005: 6 5:185 ## y14s209s006: 6 ## (Other) :1074 ## Memory HardDisk Screen Price RANK ## 16 GB:370 1.000 GB:555 15.6 in:925 10.000 TL:185 Min. :1.0 ## 8 GB :740 750 GB :555 17.3 in:185 6.000 TL :370 1st Qu.:2.0 ## 7.000 TL :370 Median :3.5 ## 8.500 TL :185 Mean :3.5 ## 3rd Qu.:5.0 ## Max. :6.0 ## market\_df <- train\_df %>%  $nest(train_data = -id)$  %>% mutate( *# learn individual preferences of each respondent / subject*  $model = map2(train_data, id,$  ~{ *# cat ("ID=", .y, "\n")*  $d \leq - x$ lm(-RANK ~ ., select(d, - Alternative))

```
}),
cat("model : ranks are learned with multiple regression.\n','),
# compile the part worths
pworth = pmap(list(model, train_data, id), ~{
  # cat ("ID=", ..3, "\n")
  d \leftarrow ..2
  linmod <- ..1
  coef df \leq linmod \frac{9}{2}%
  summary() %>%
  \text{coef}() %>%
  as_tibble(rownames = "Part") \frac{1}{2}select(Part, Estimate) %>%
  filter(Part != "(Intercept)") %>%
  rename(Worth = Estimate)parts_df <- coef_df %>%
    mutate(ID = as.numeric(str_extract(Part, "\\d+")),
           Part = str extract(Part, "\\D*")) %>%
    nest(data=-Part) %>%
    mutate(data2 = map(data, \nurbind(.x, tibble(Worth = -\text{sum}(.x\text{Worth}),
                                                   ID = max(.x$ID + 1))))) %>%
    select(-data) %>%
    unnest(data2) %>%
    mutate(PartLevel = map2 chr(Part, ID, -levels(d[[.x]])[.y])) %group_by(Part) %>%
    mutate(Importance = diff(range(Worth)),
            # below we pad from left numerical Part levels in order
           # to maintain the numerical order of levels in partworth plots
           # stored in pwplot.
           PartLevel = if (\text{any}(\text{str\_detect}(\text{PartLevel}, \sqrt{\d}))) {
             str_pad(PartLevel, width = max(str_length(PartLevel)))
           } else {
               PartLevel
              }
            ) \frac{9}{2} >%
    ungroup()
  parts_df
  }),
cat("pworth : part worth scores are calculated.\n"),
# extract importance scores
importance = map2(pworth, id, -1)# cat ("ID=", .y, "\n")
  . x \sqrt[9]{>}%
    distinct(Part, Importance) %>%
    mutate(Importance = 100*Importance/sum(Importance))
}),
cat("importance: part importance scores are calculated.\n"),
# visualize the part worths
pwplot = map2(pworth, id, -{
```

```
# cat ("ID=", .y, "\n")
      parts_df <- .x
    parts df %>%
        ggplot(aes(PartLevel, Worth)) +
        geom_point() +
        geom_linerange(aes(ymin=0, ymax = Worth)) +
        coord_flip() +
        facet_grid(reorder(Part, -Importance) ~ ., space="free", scale="free") +
        \text{theme}(\text{strip.text.y = element\_text(\text{angle=0})}) +\text{labels}(\text{title} = .y)}),
  cat("pwplot : part worth plots are ready.\n',) %>%
  # append test data
  left\_join(nest(test_df, test_data = -id), by = "id") %mutate(
    # rank predictions on test
    test pred = pmap(list(model, test data, id), ~ -{
      # cat(..3, " ")
     pred \langle - \, .1 \rangle \sim \ranglepredict(newdata=..2) %>%
        `*` (-1)rank \leq pred \frac{9}{2}\%rank(ties.method = "first").2 \%select(Alternative, RANK) %>%
        mutate(PREDraw = pred, PREDrank = rank)
      }),
    cat("test_pred : rankings on test data are predicted.\n")
 )
## model : ranks are learned with multiple regression.
## pworth : part worth scores are calculated.
## importance: part importance scores are calculated.
## pwplot : part worth plots are ready.
## test_pred : rankings on test data are predicted.
 # test_observed_pred = map2(test_data, test_pred, ~ {
  # .x %>%
  # select(Alternative, RANK) %>%
  # mutate(PRED = .y)
 # }),
  # cat("test_opred: observed and predicted rankings are combined.\n"),
 # )
```
## <span id="page-6-0"></span>**Plot a few market participant part worths and and importance scores**

Show a few part worth plots

#### *# for (i in 1:10) plot(market\_df\$pwplot[[i]])*

market\_df %>% filter(str\_detect(id, "y22")) %>% pull(pwplot) %>% walk(plot)

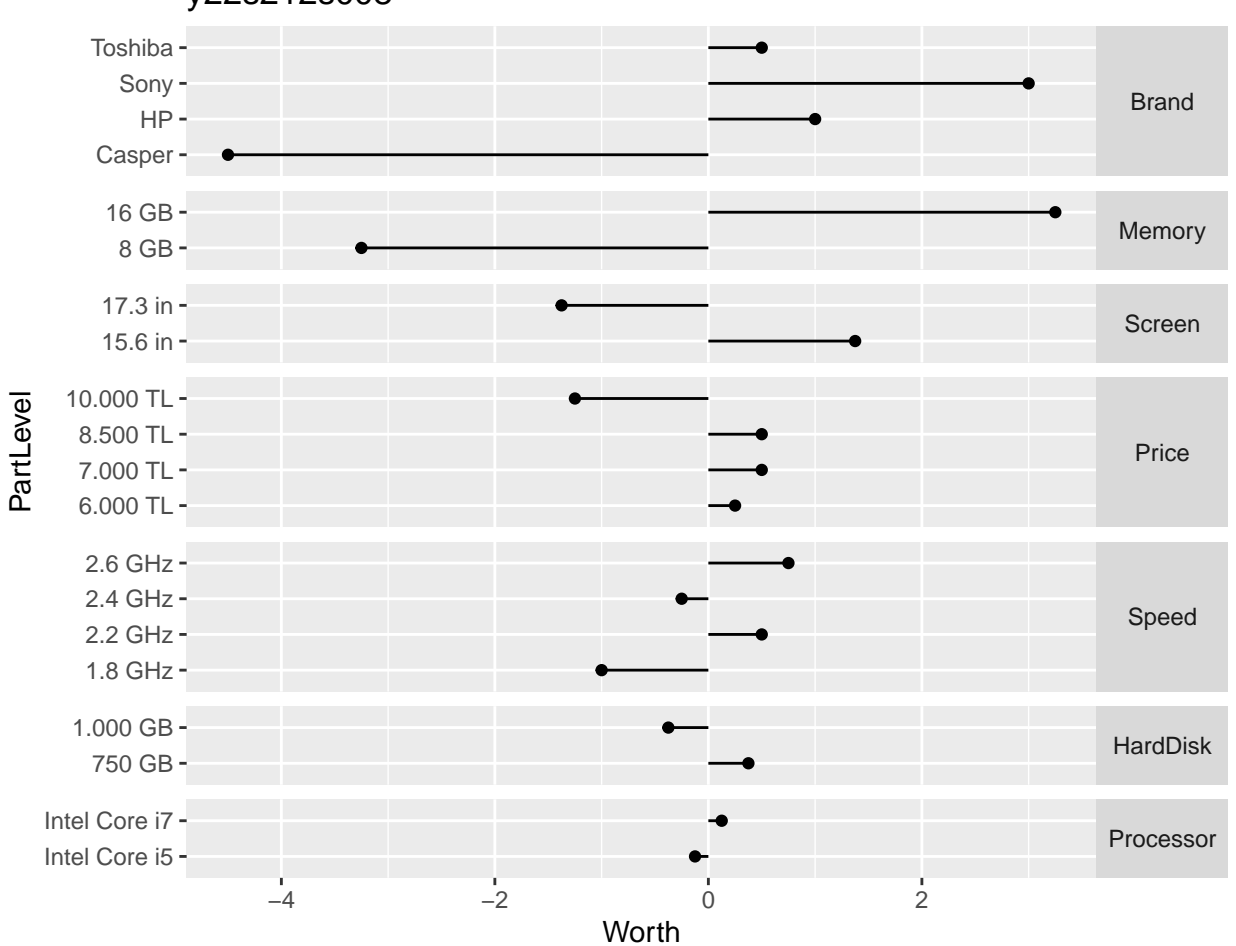

y22s212s008

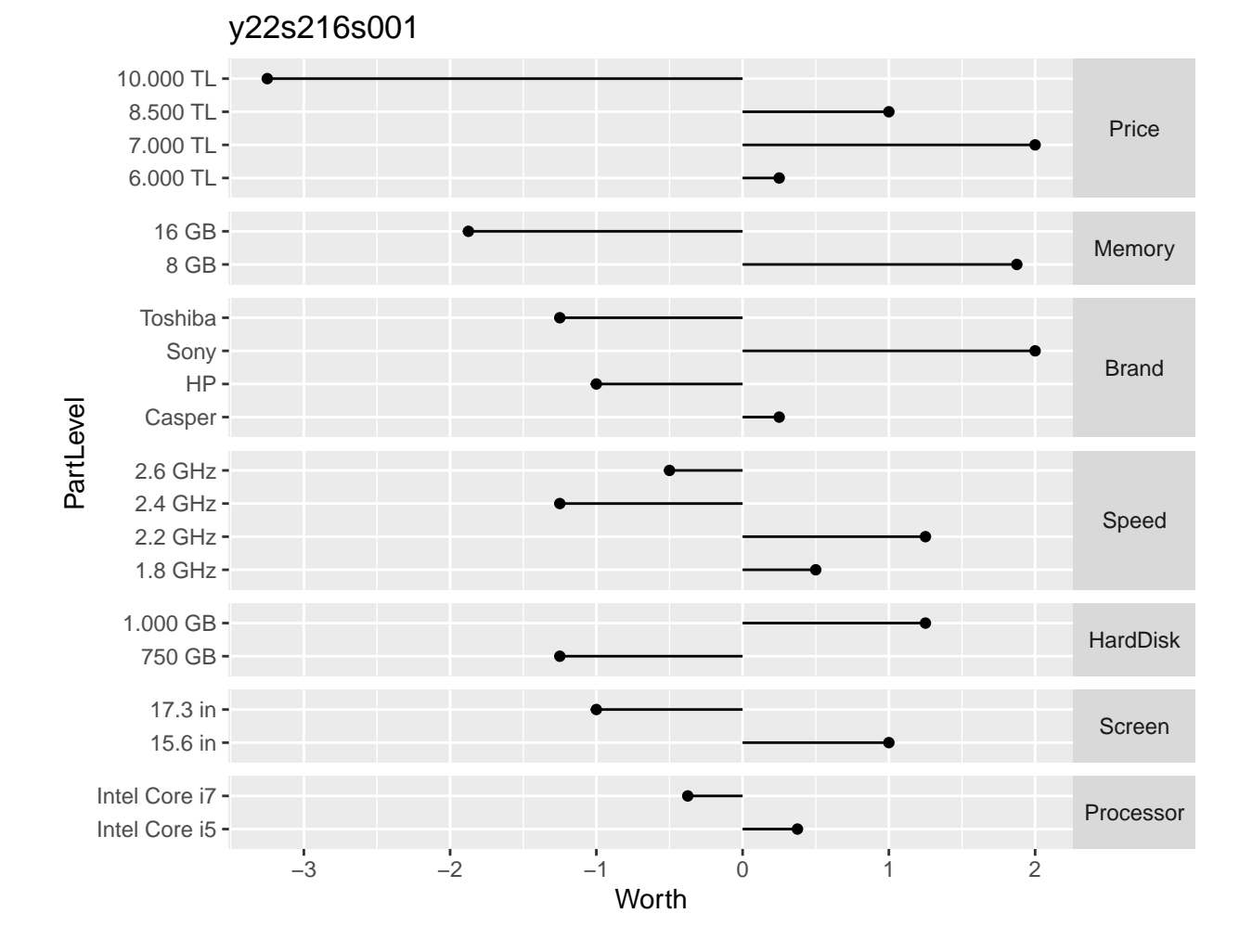

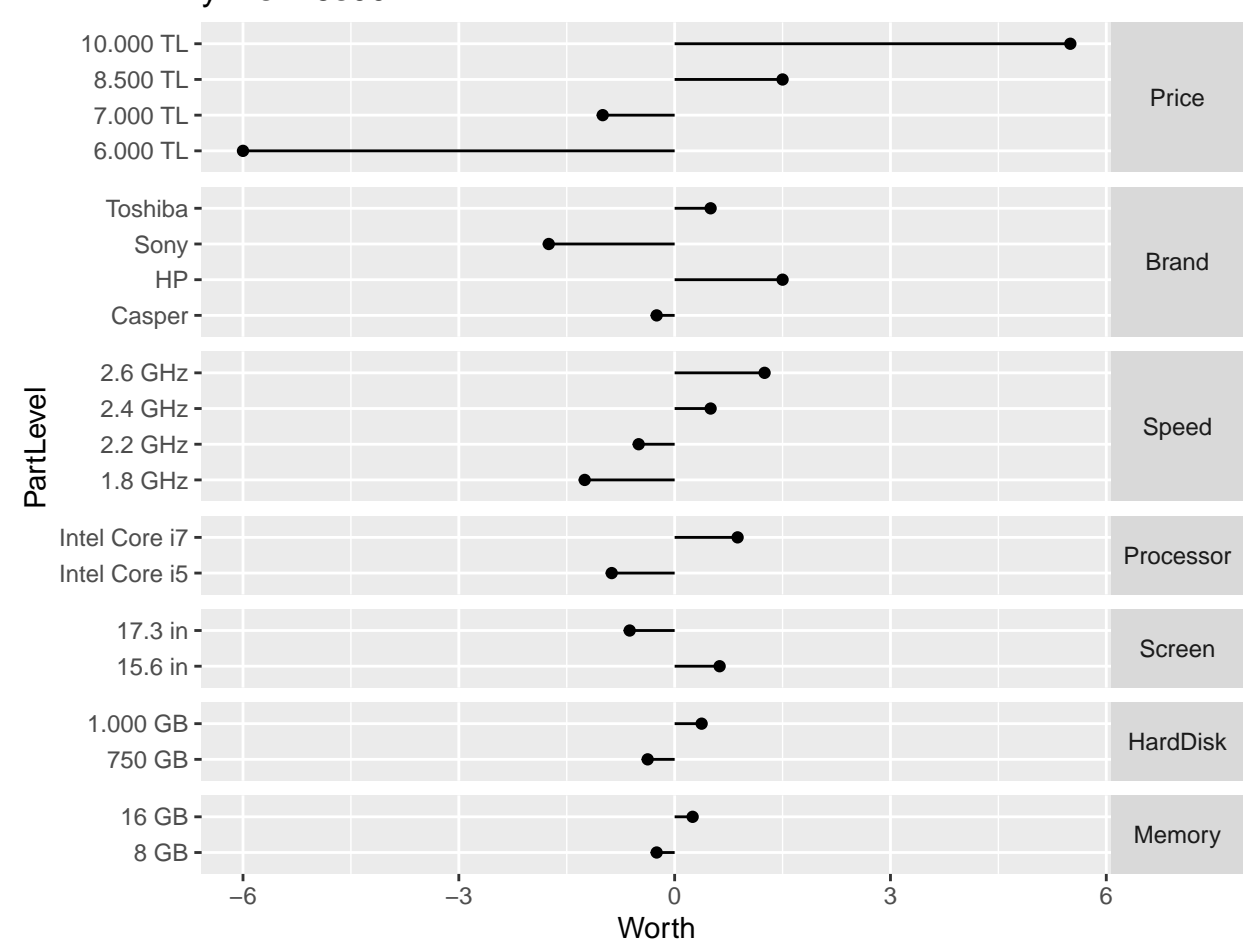

y22s216s002

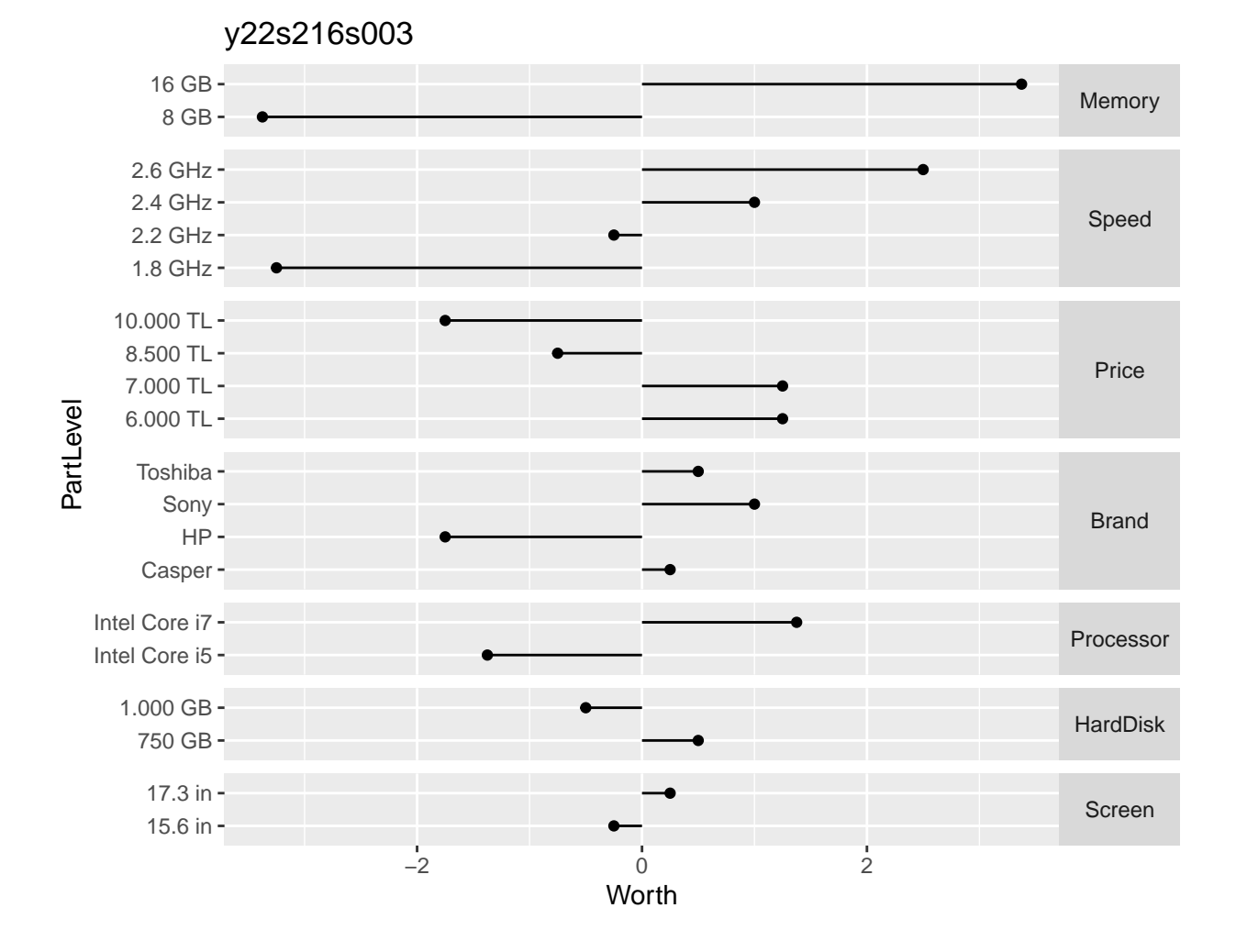

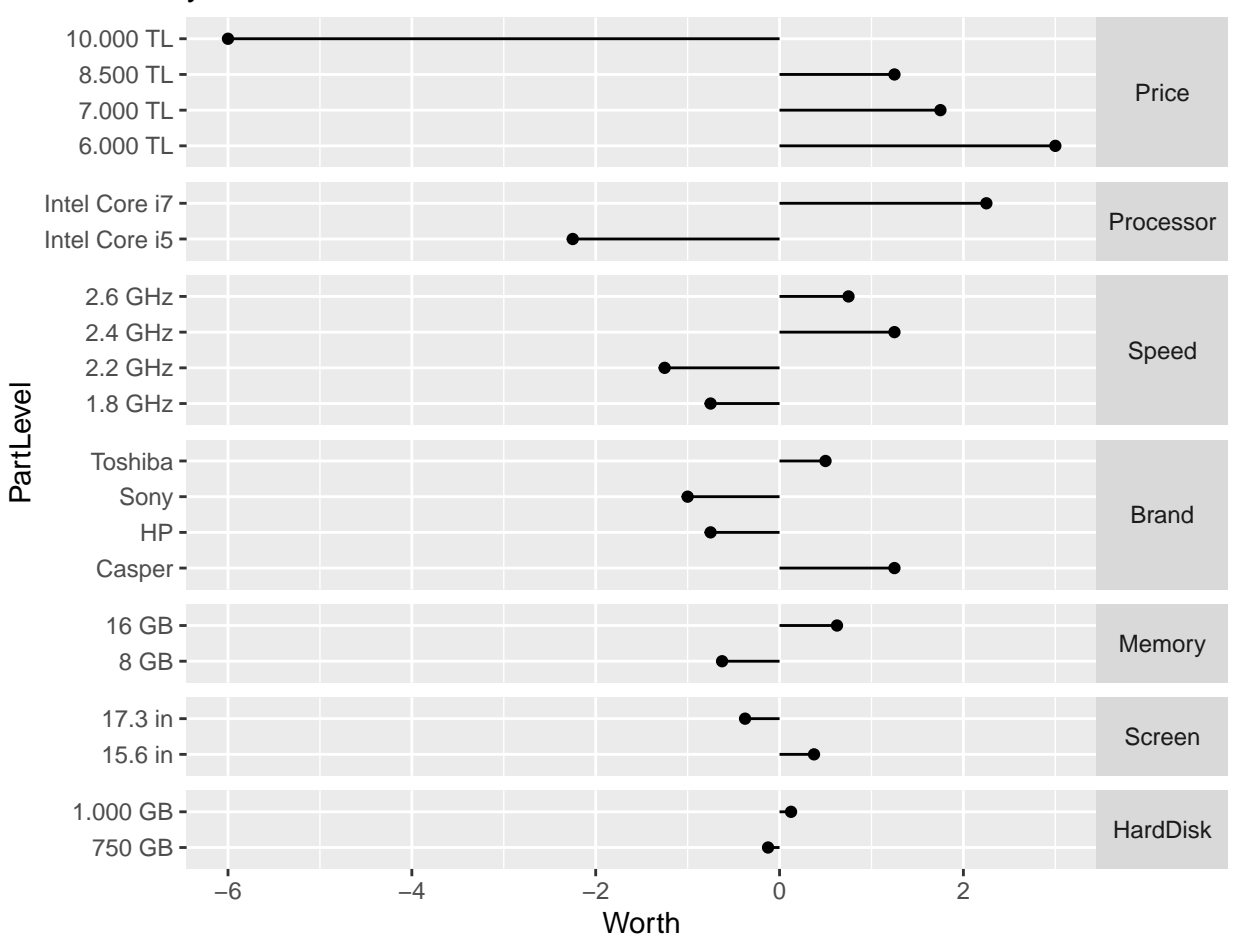

y22s217s002

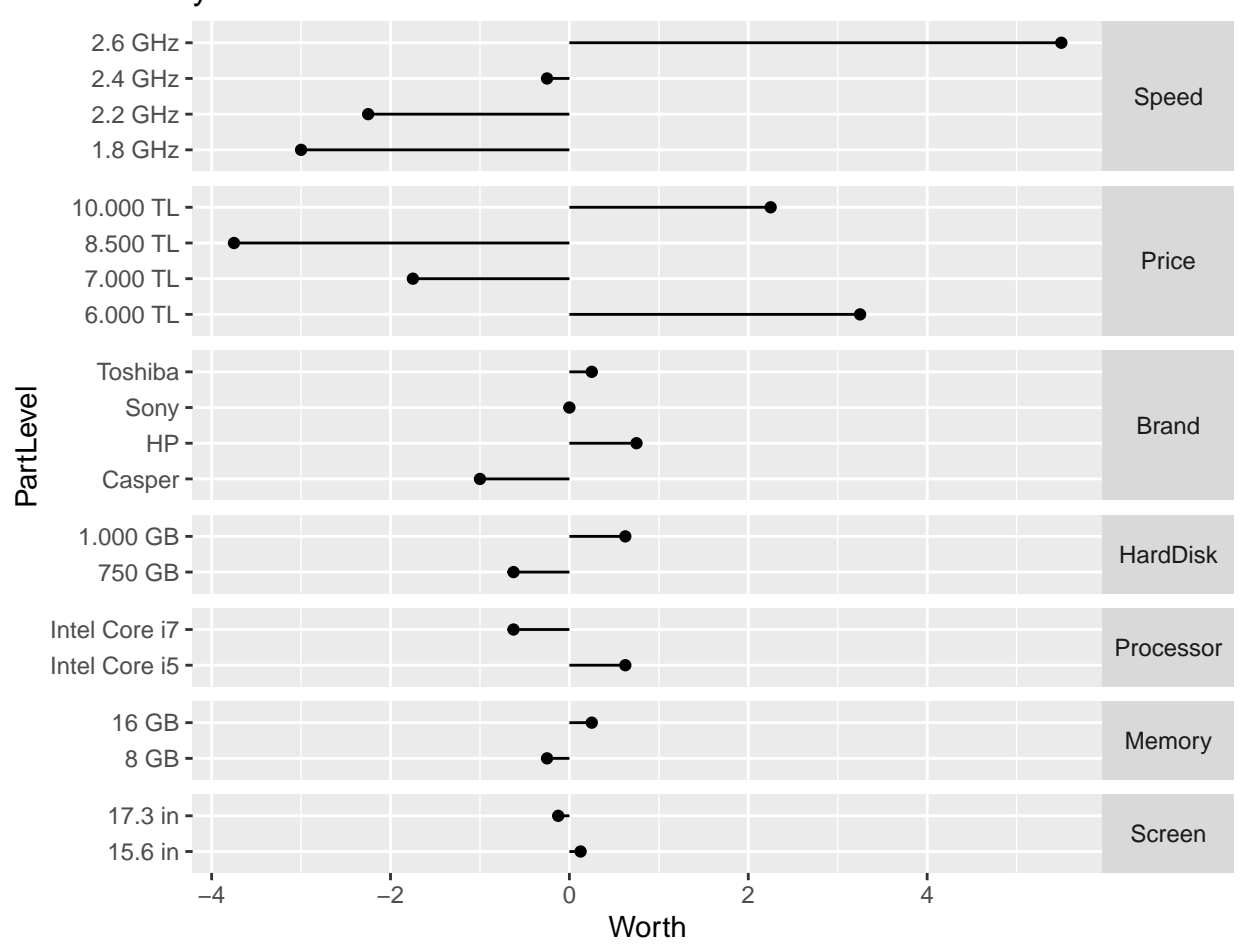

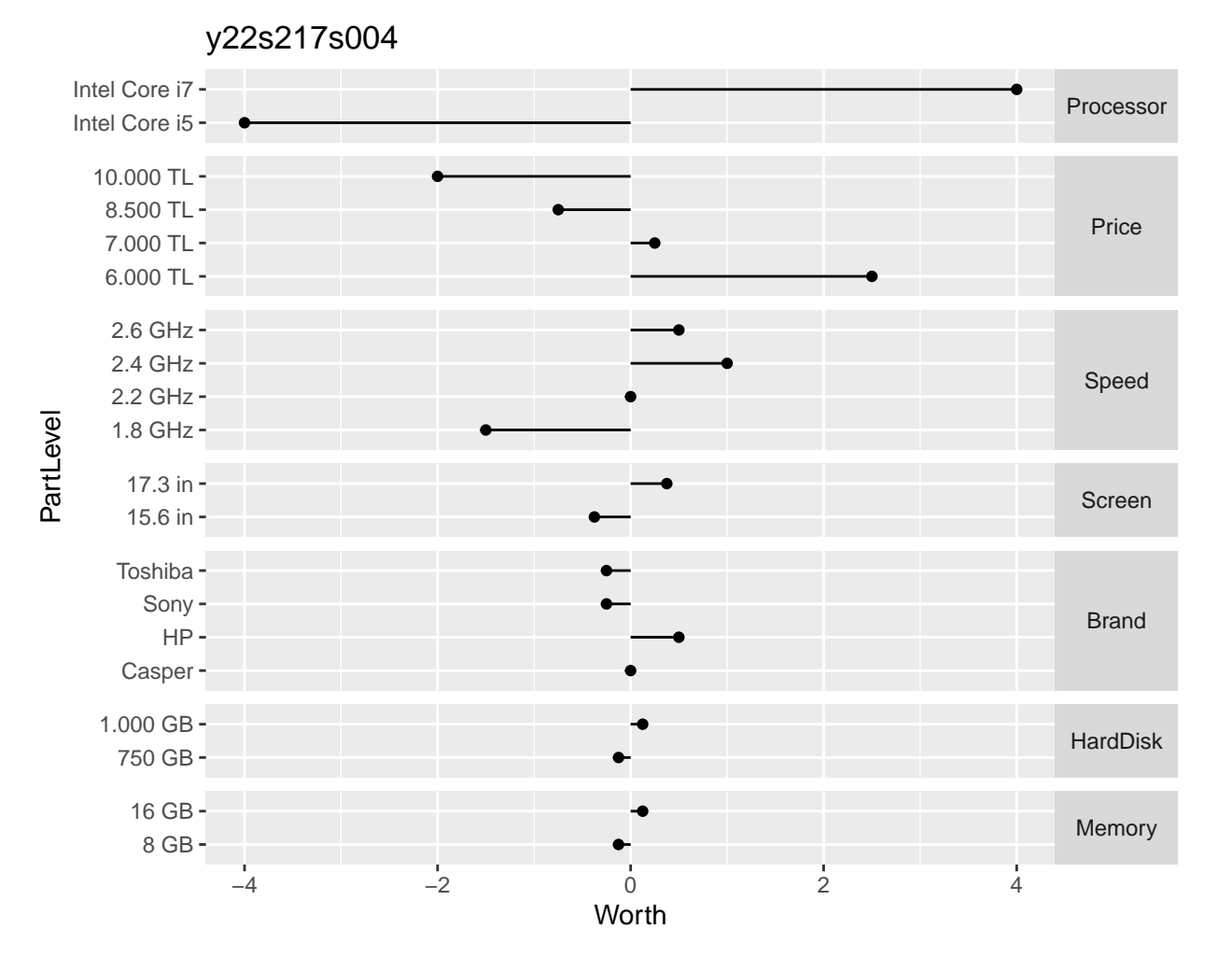

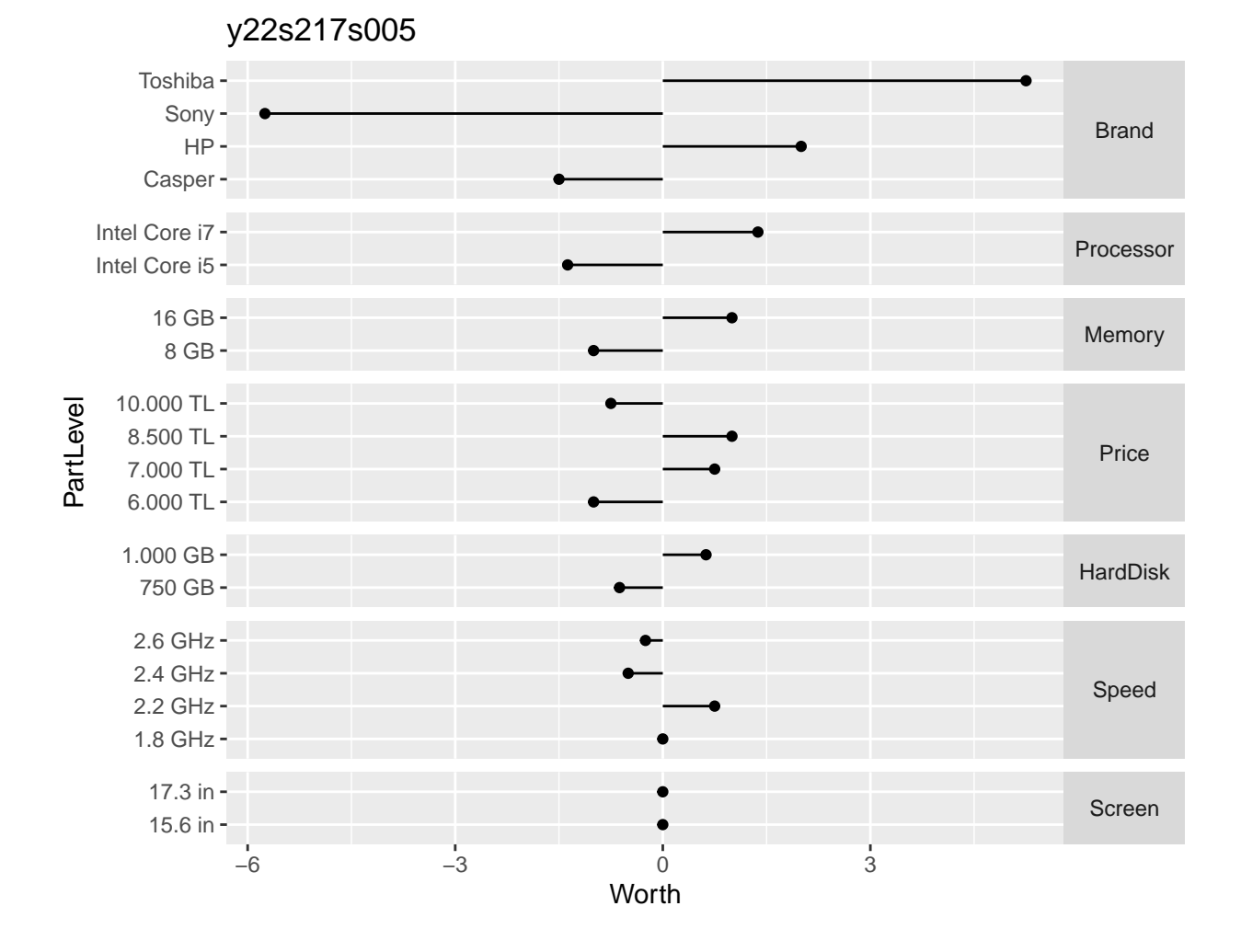

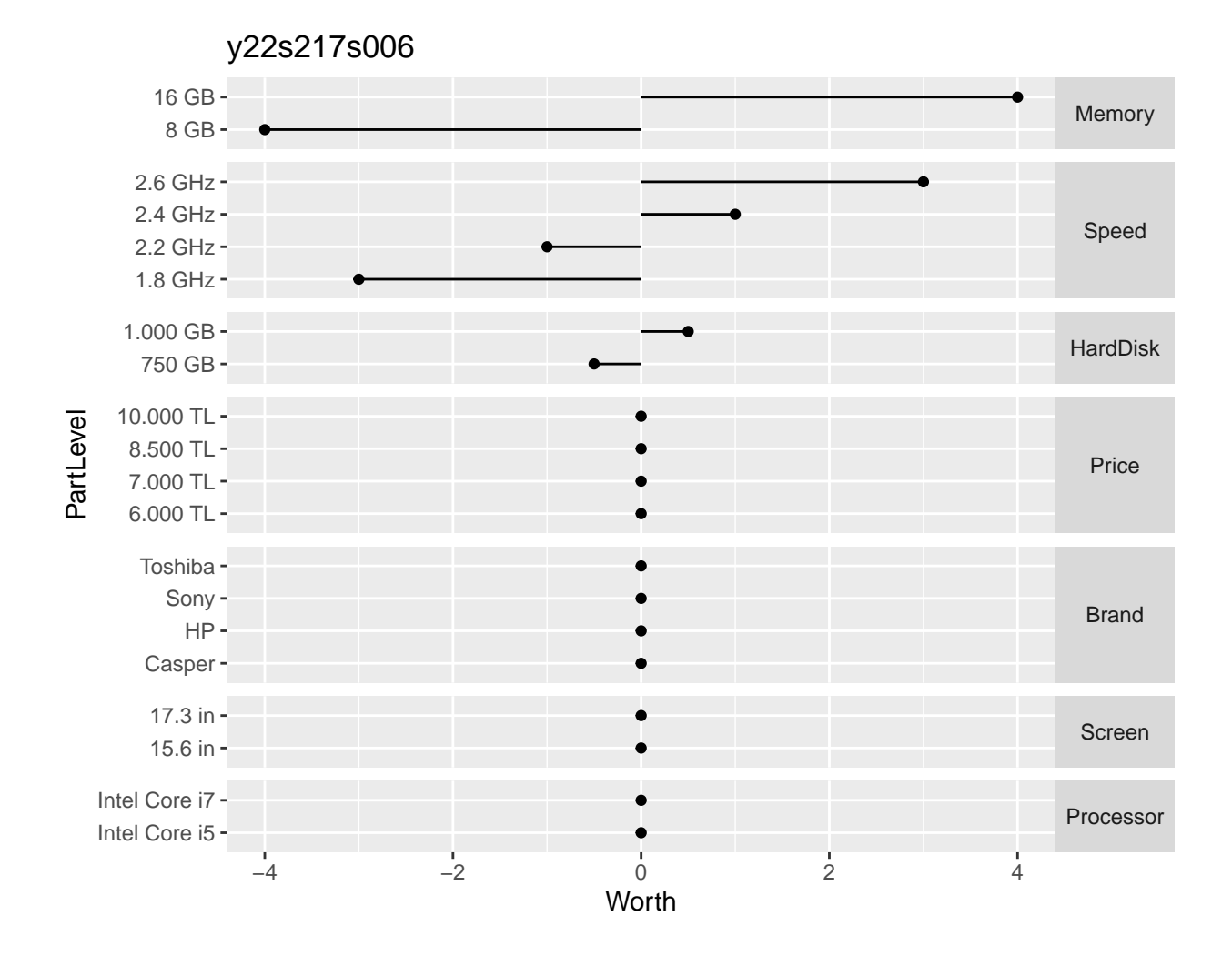

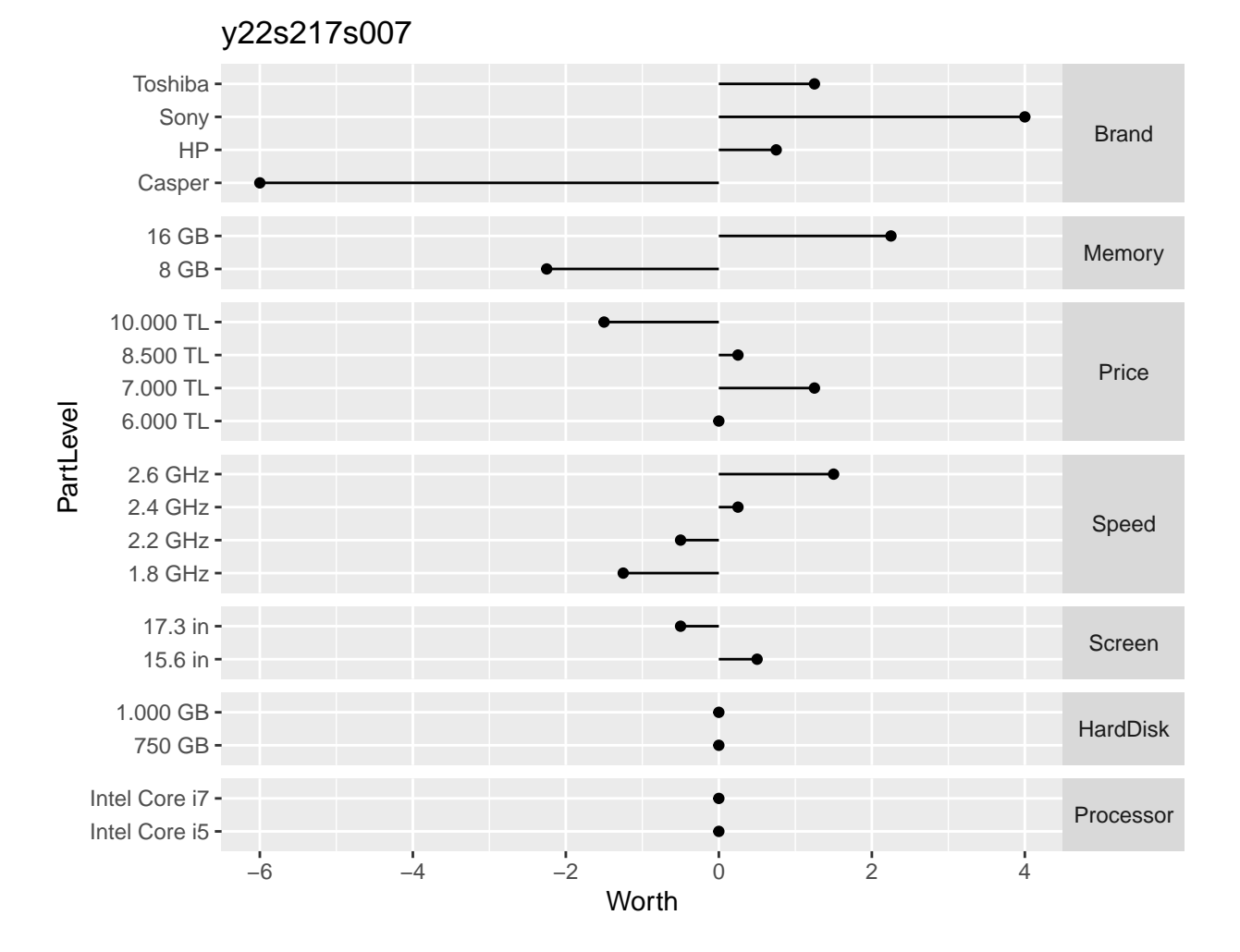

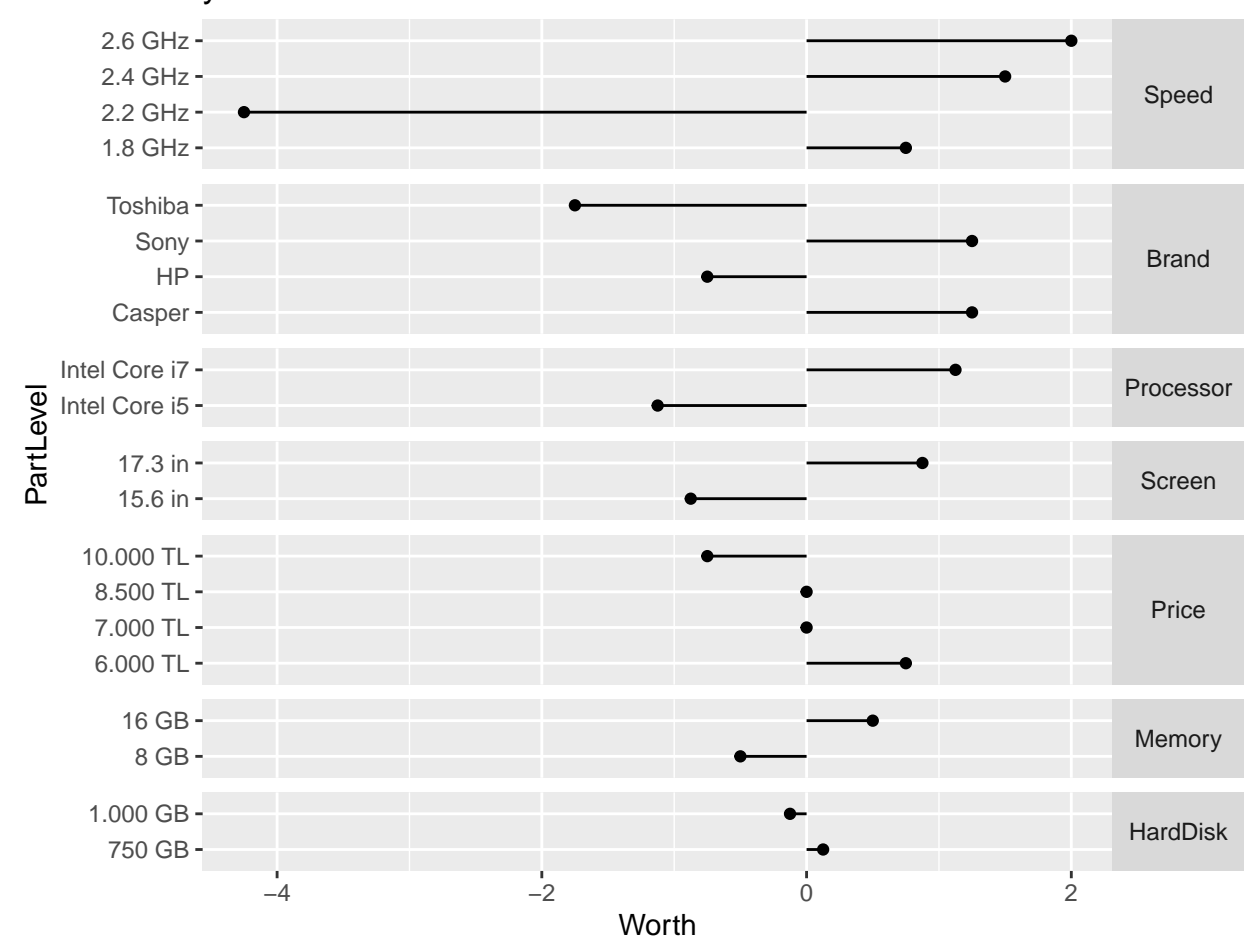

y22s217s008

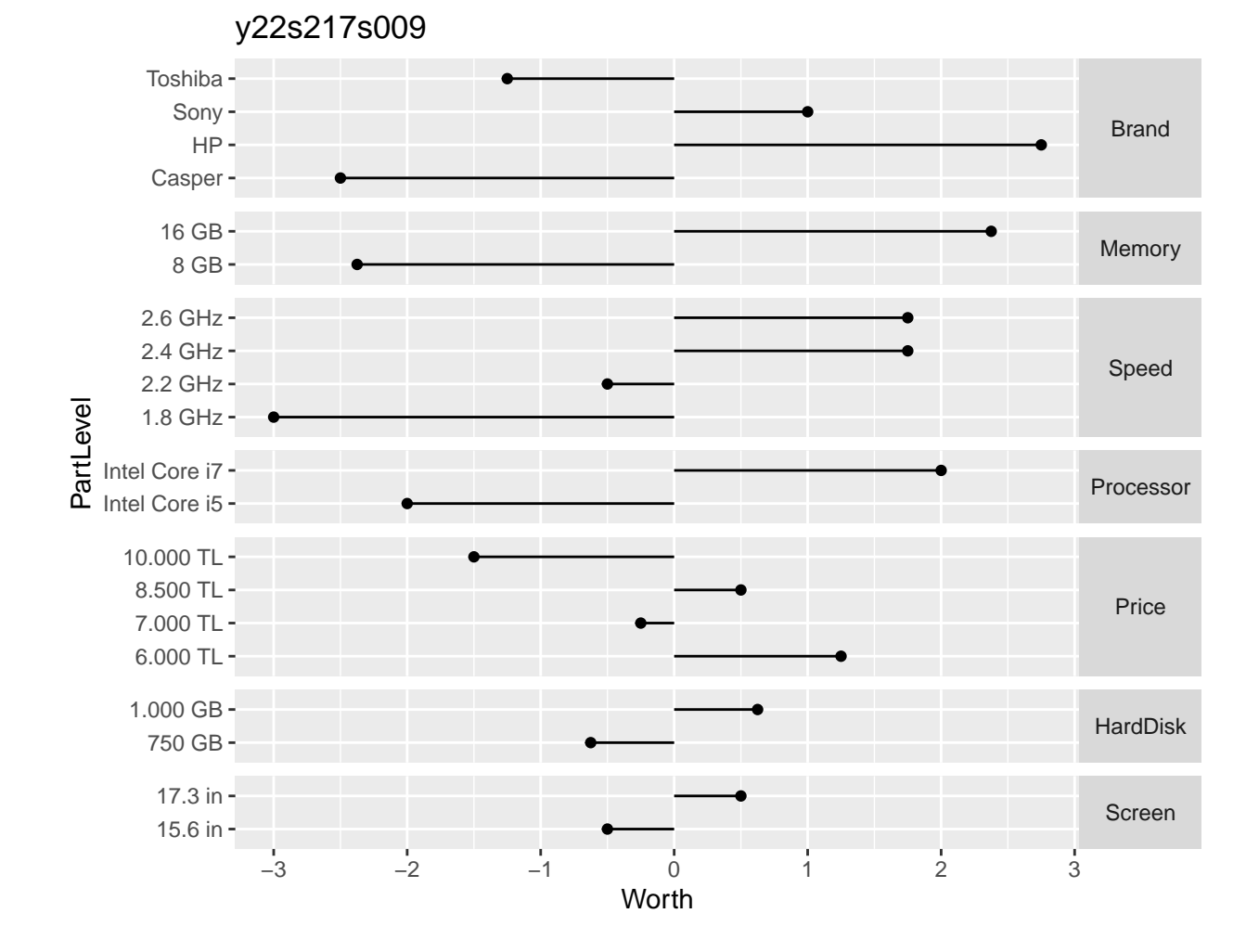

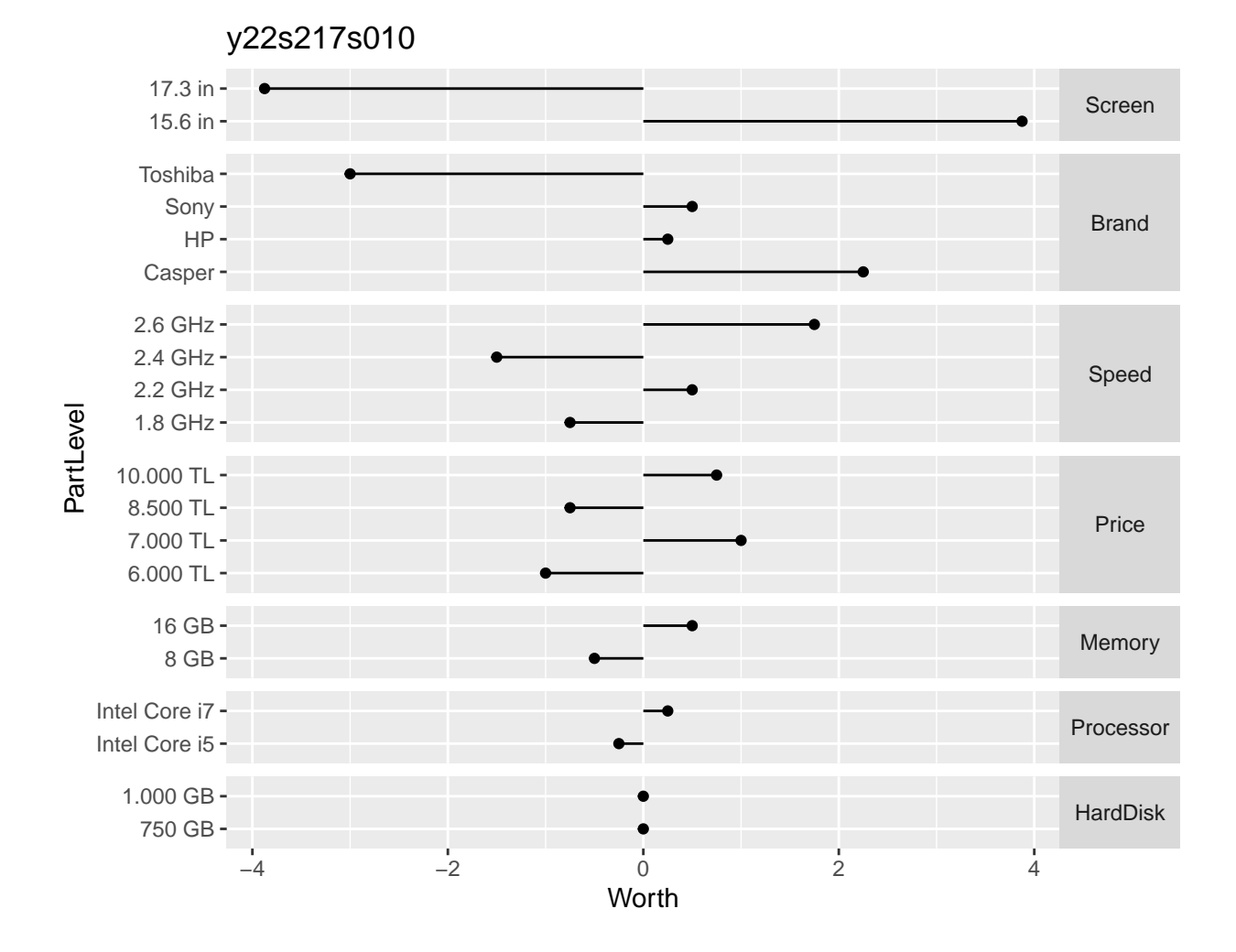

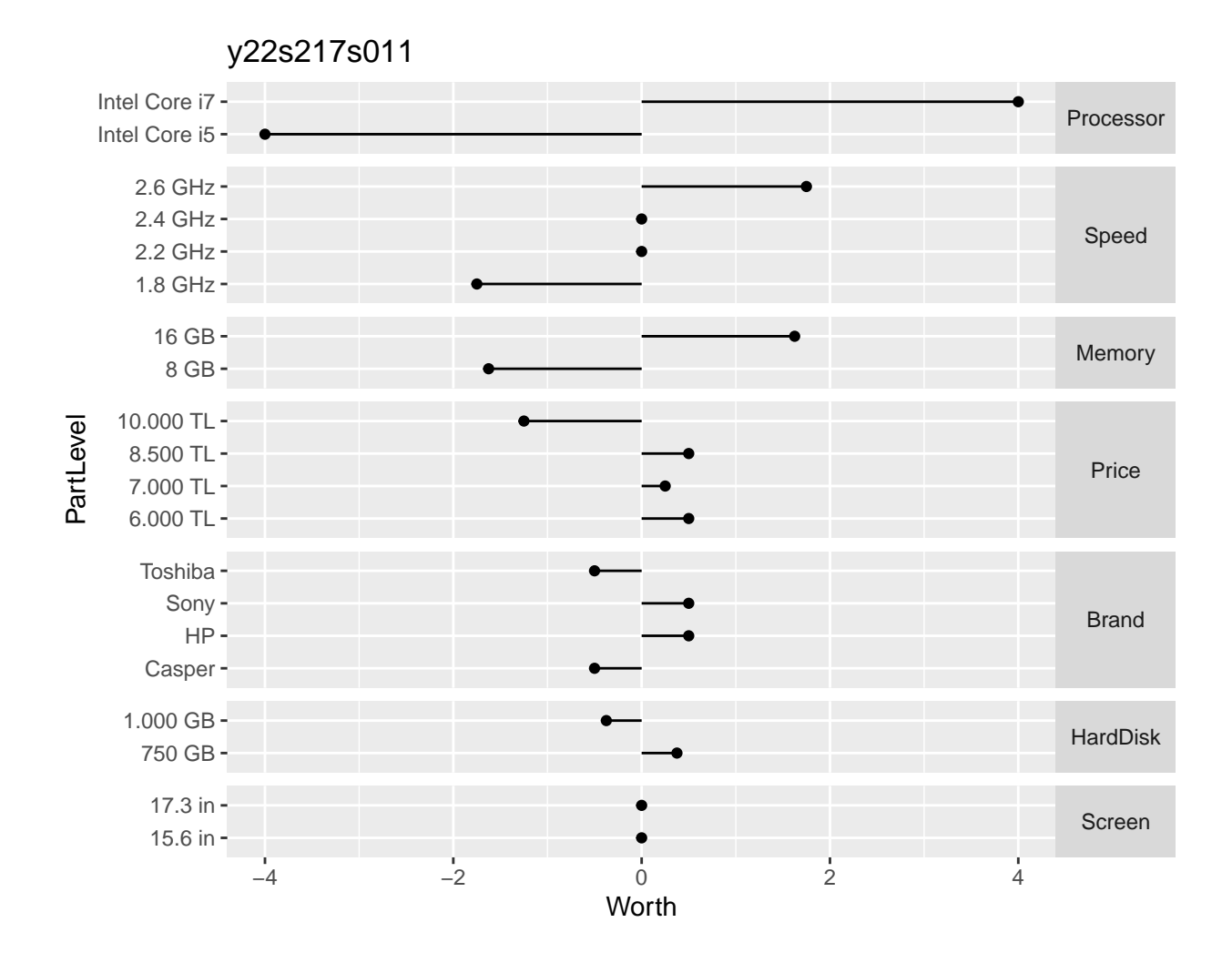

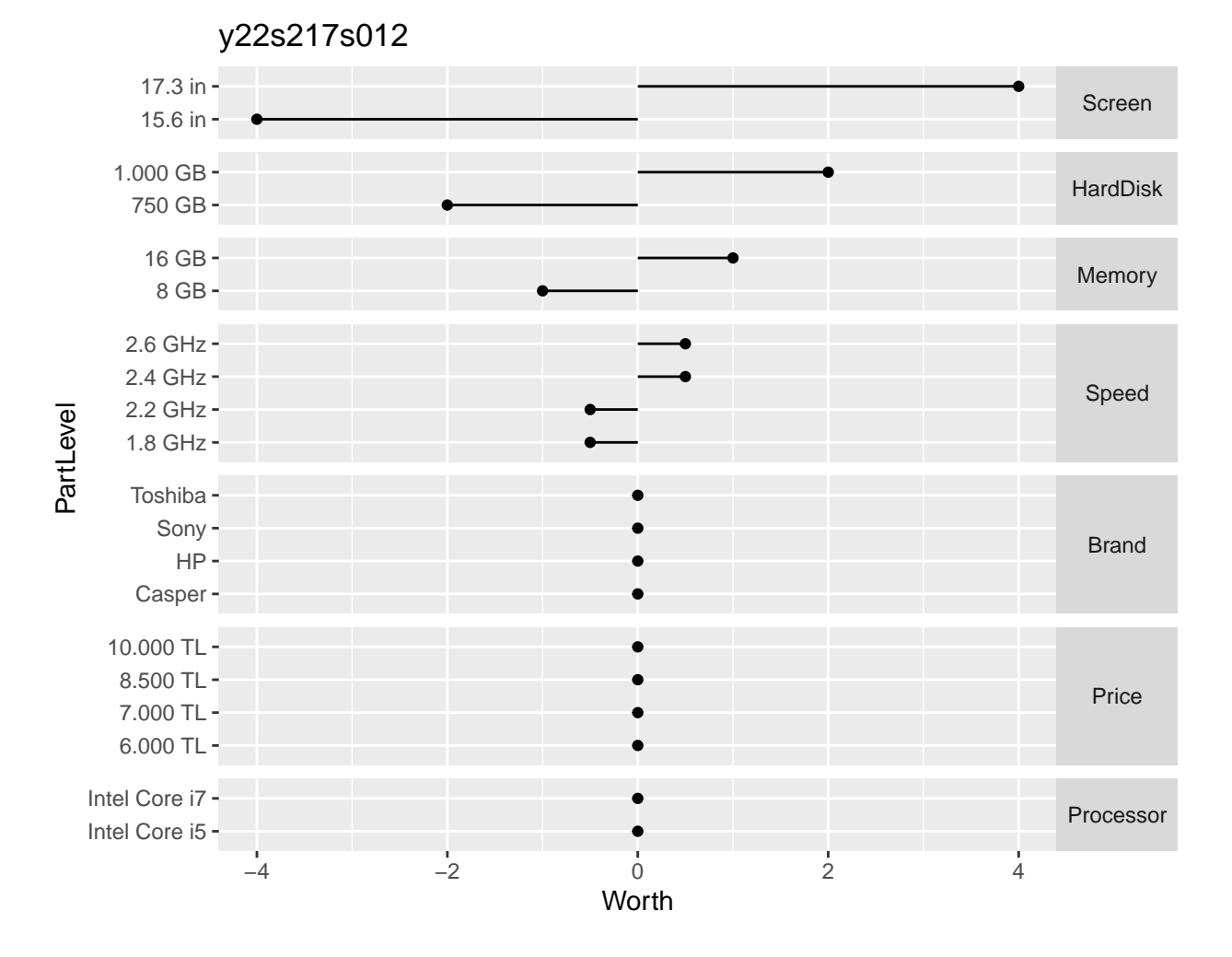

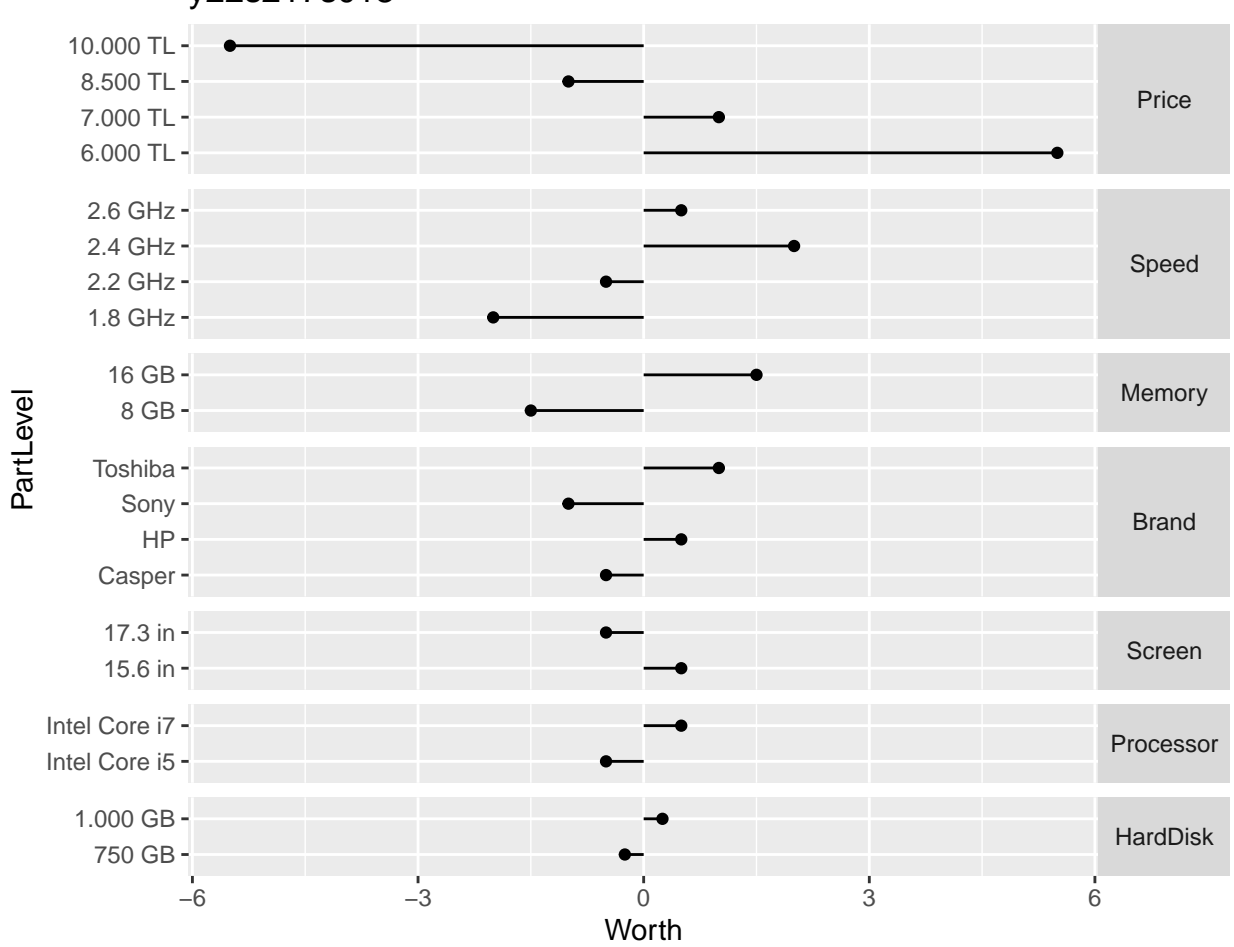

# y22s217s013

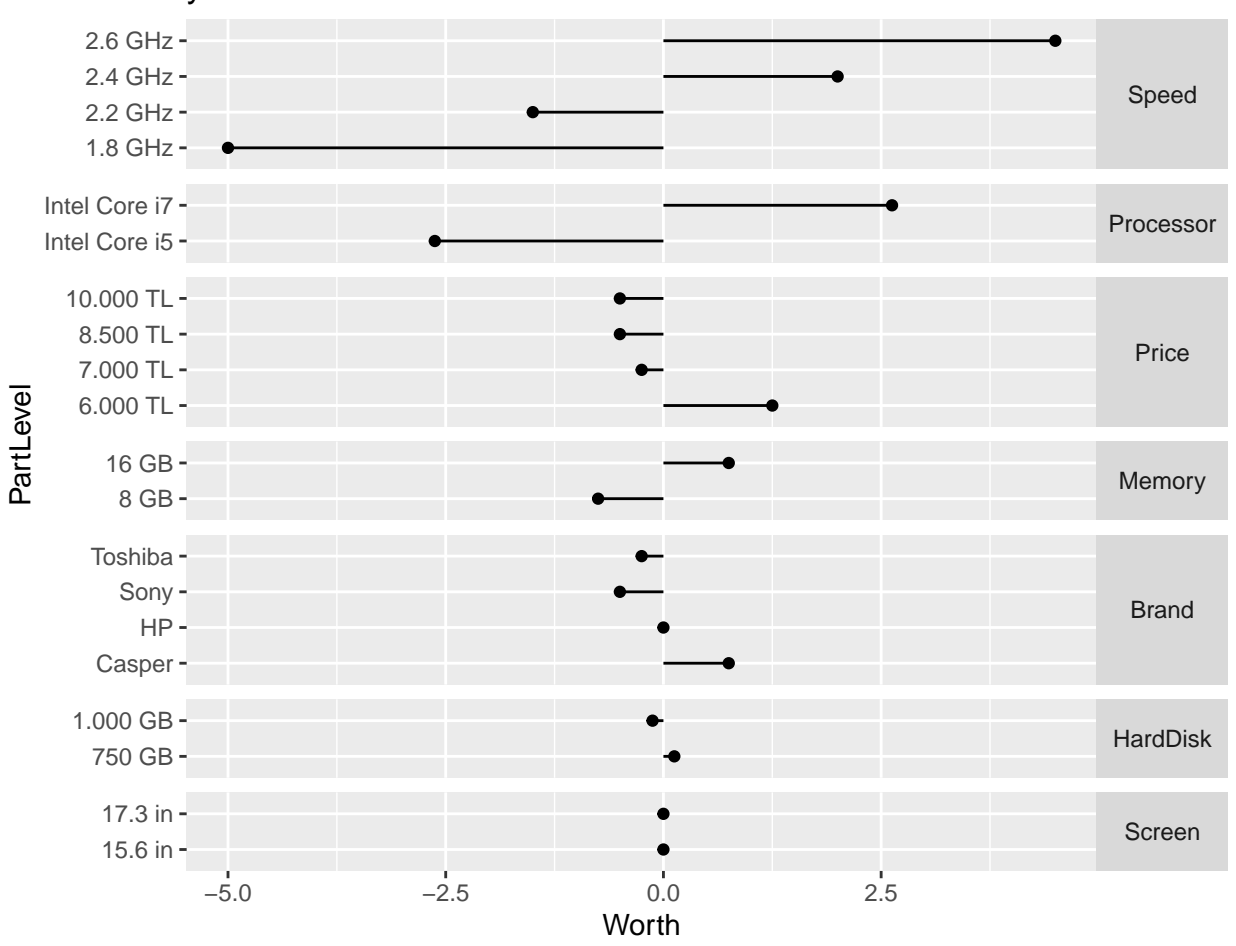

y22s217s014

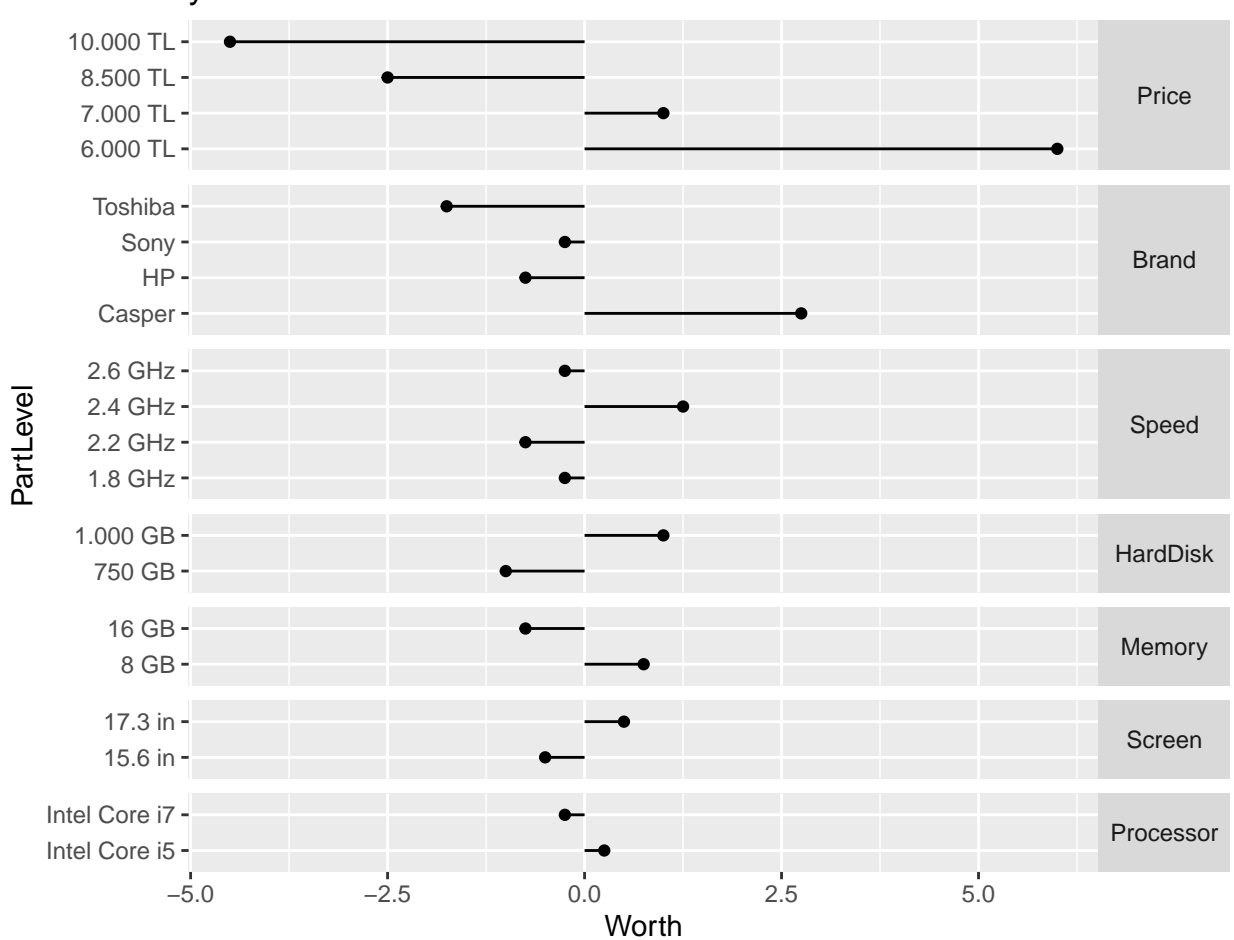

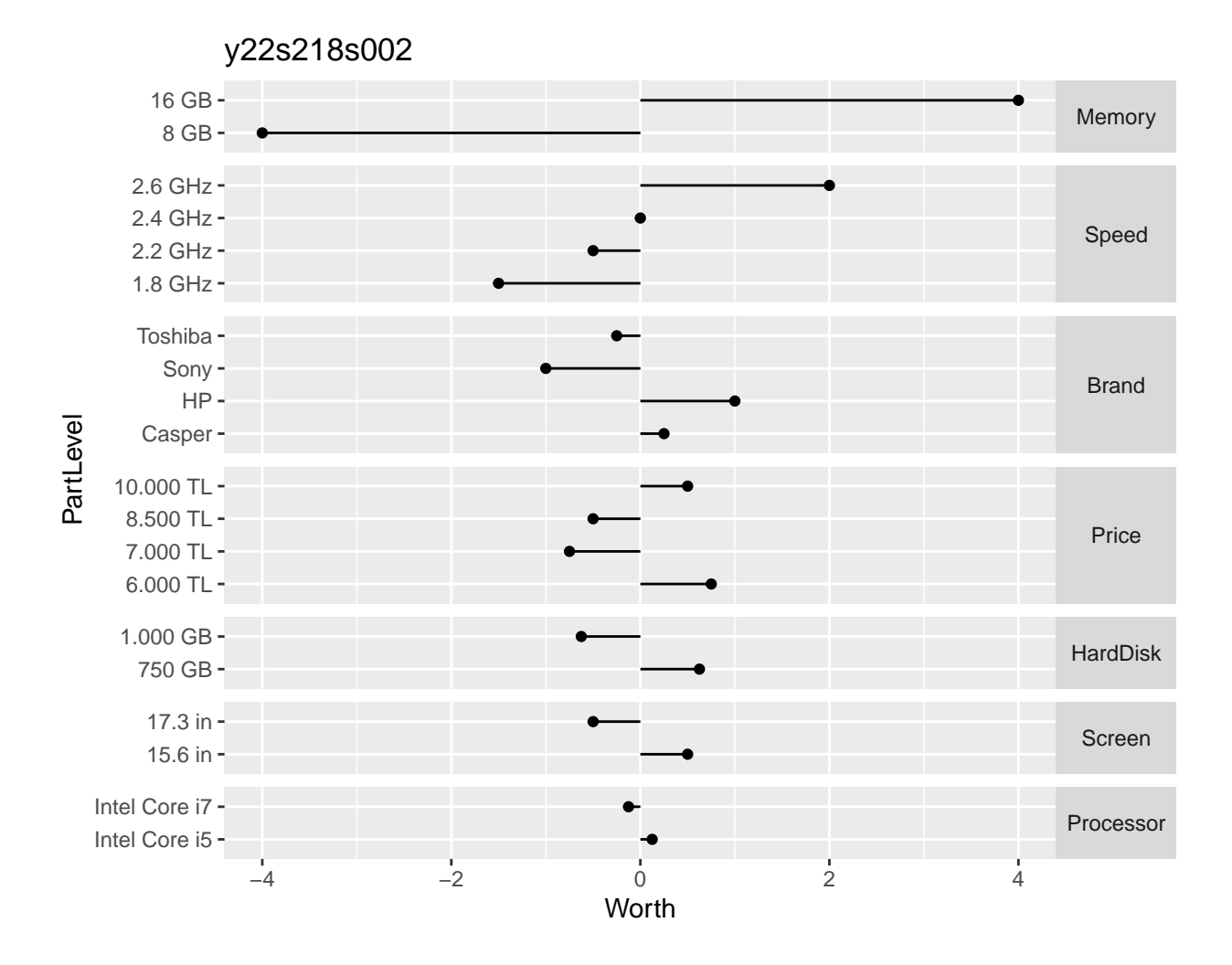

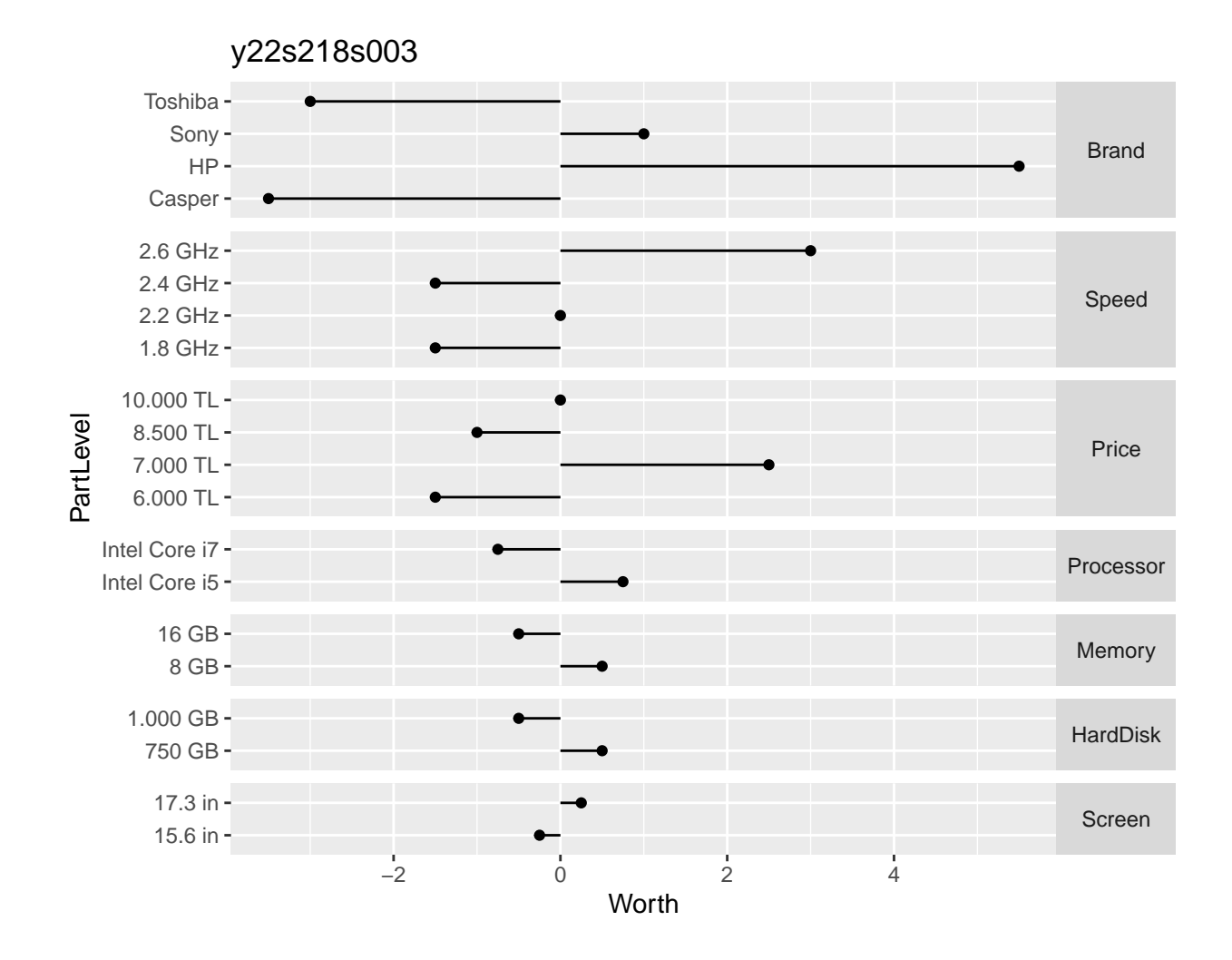

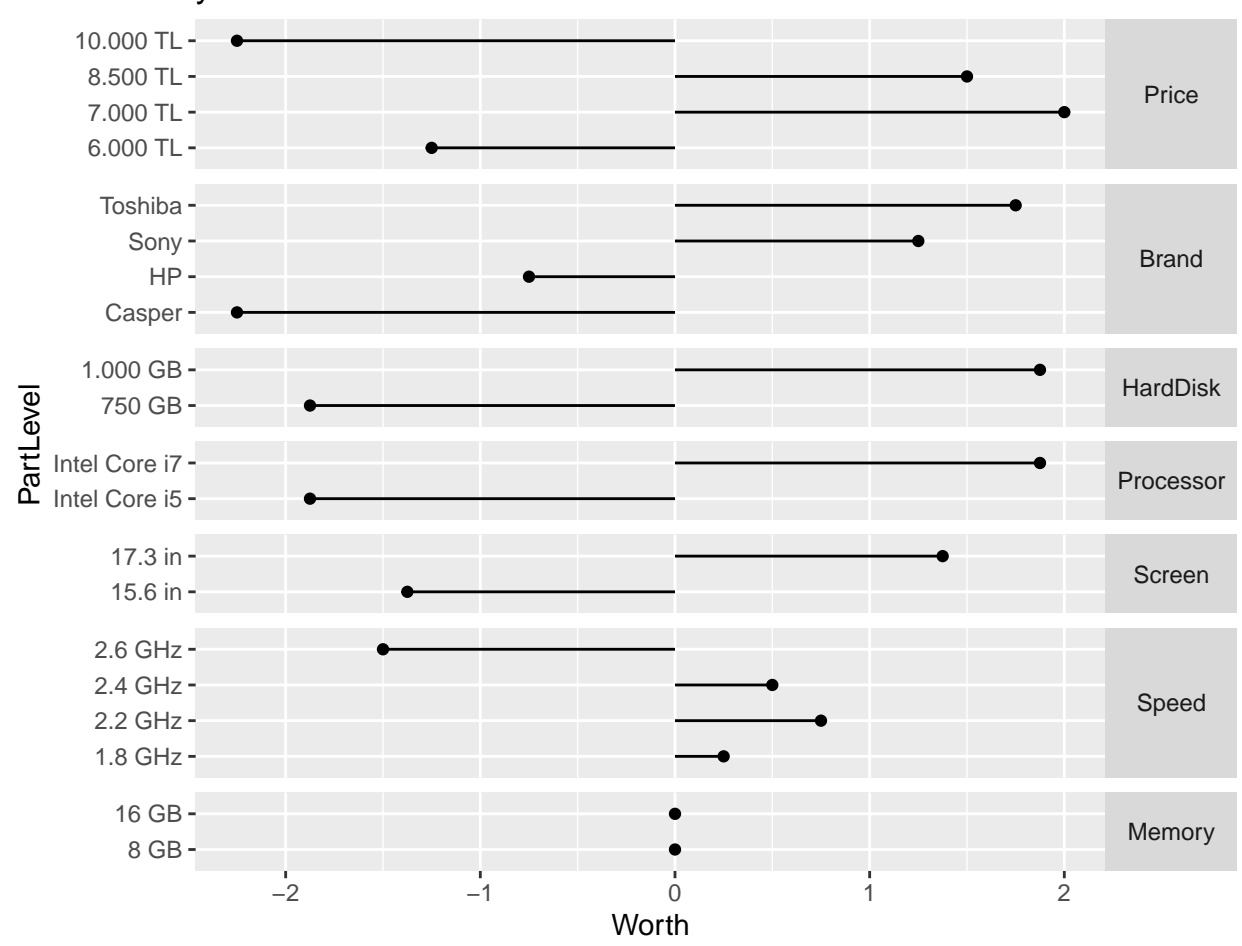

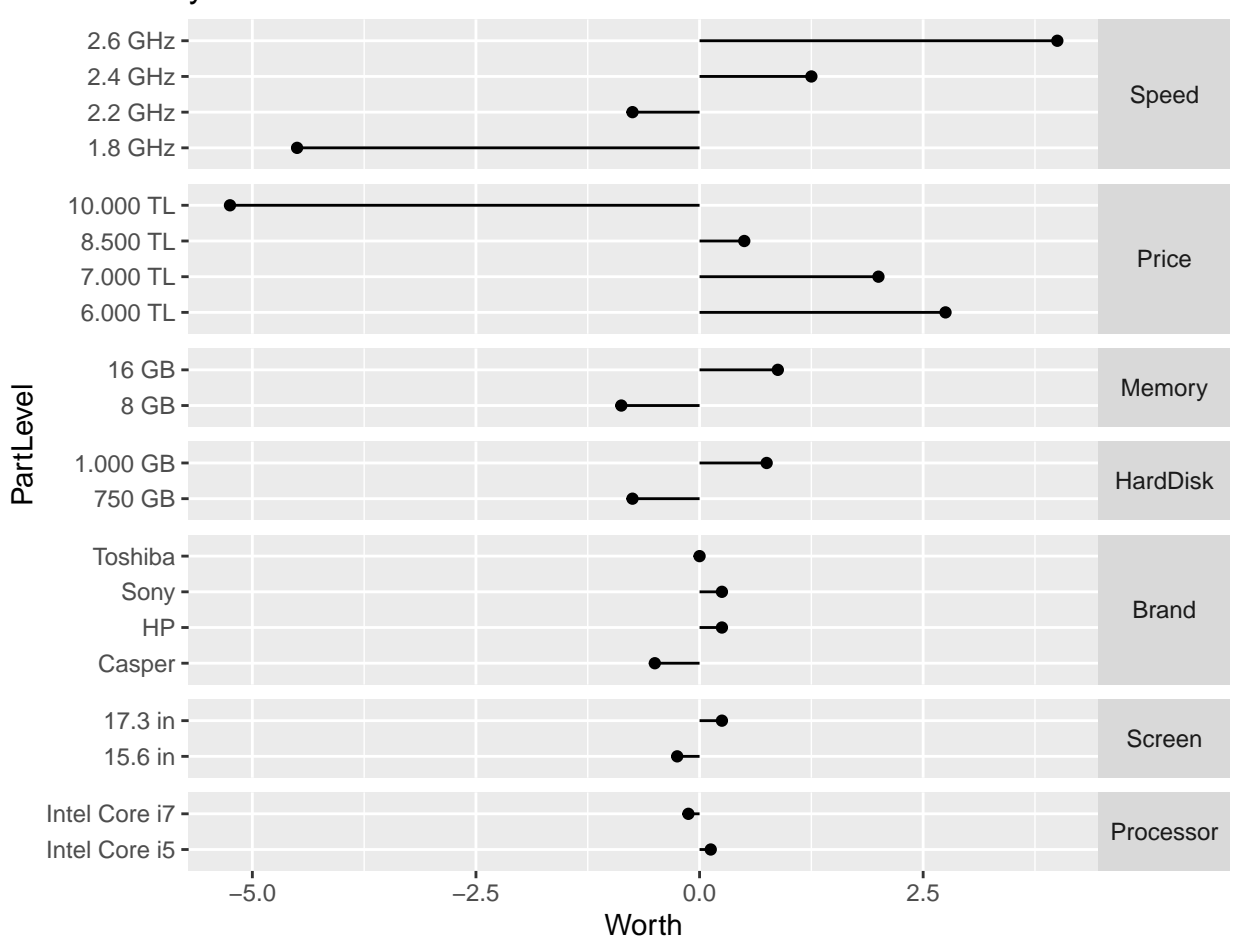

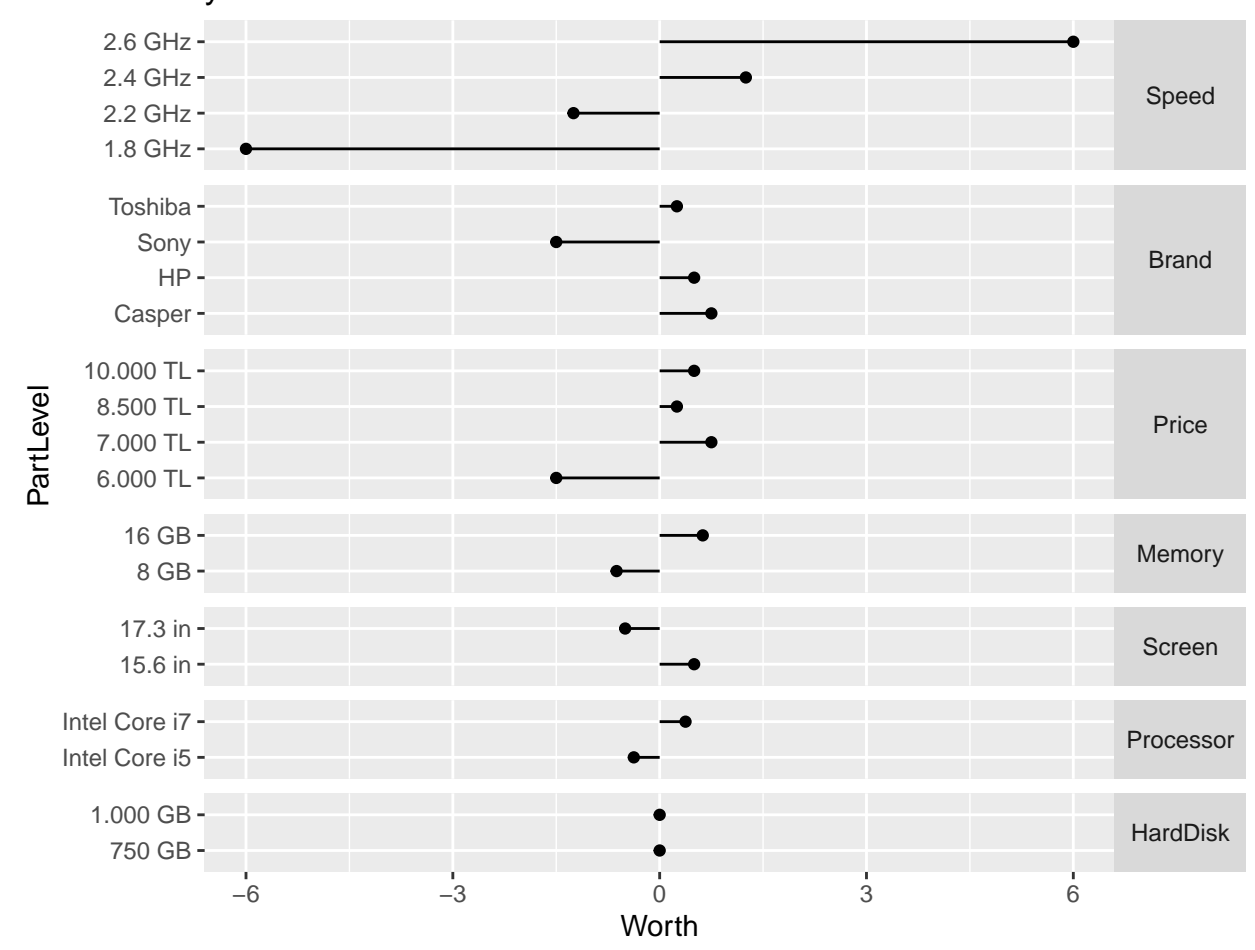

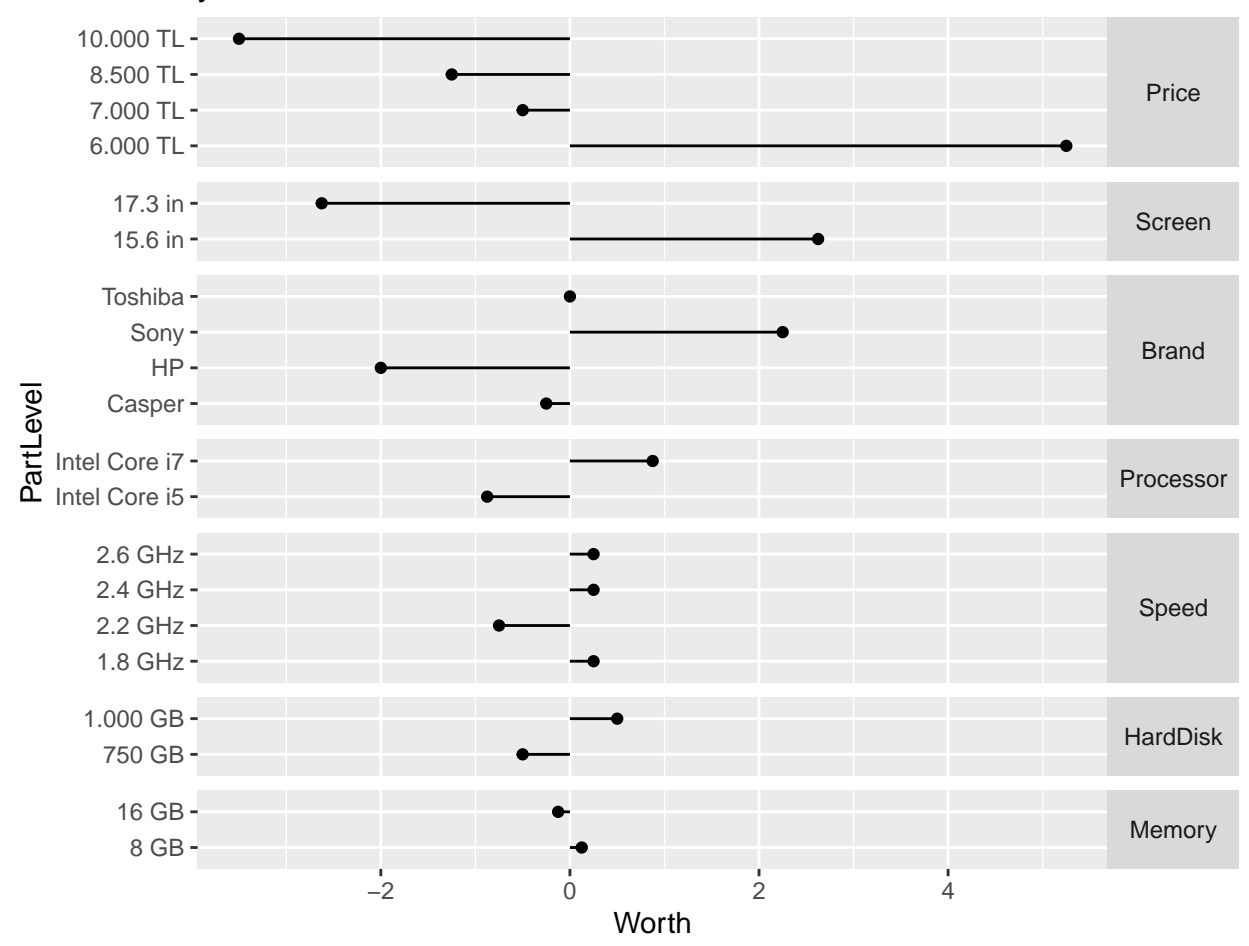

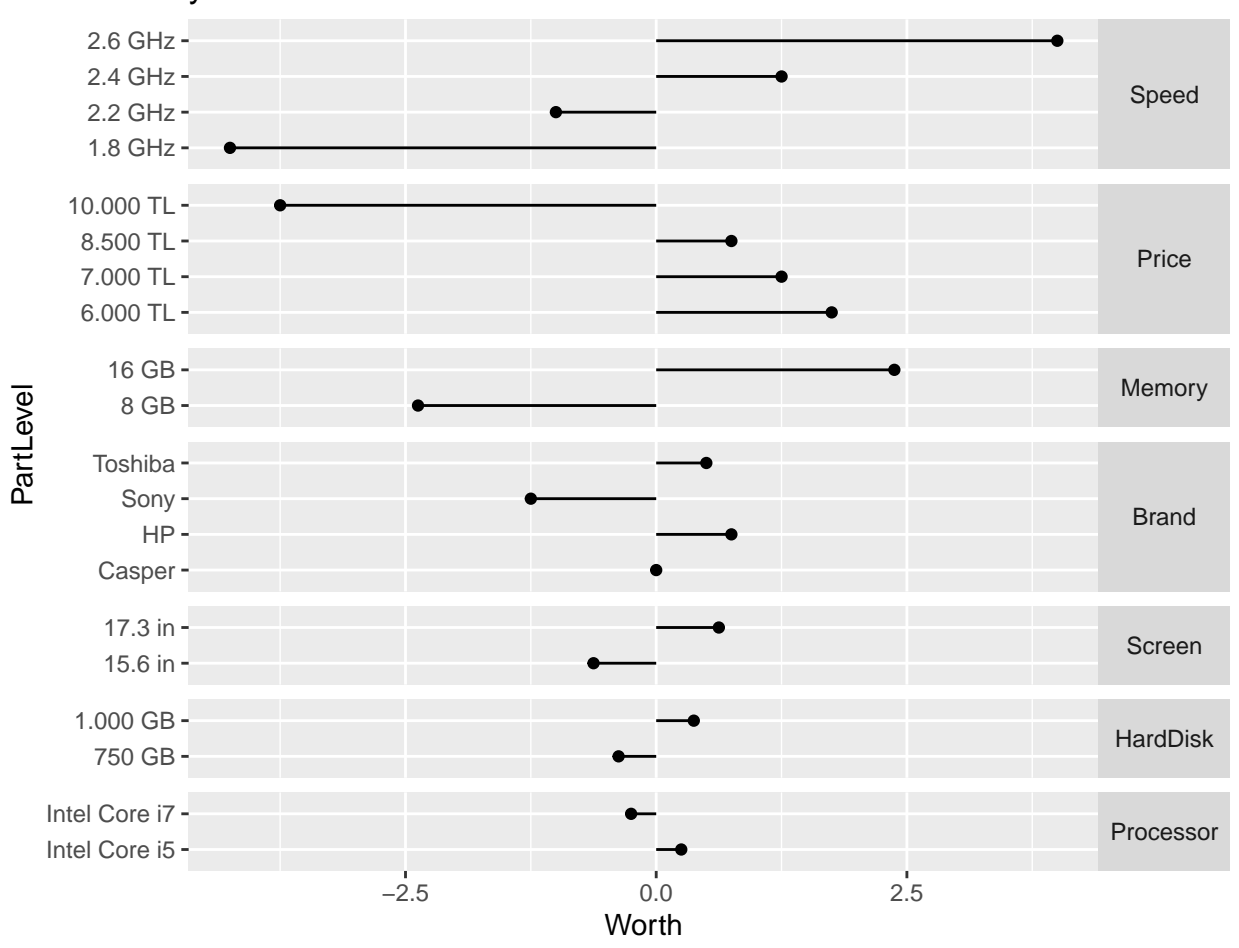

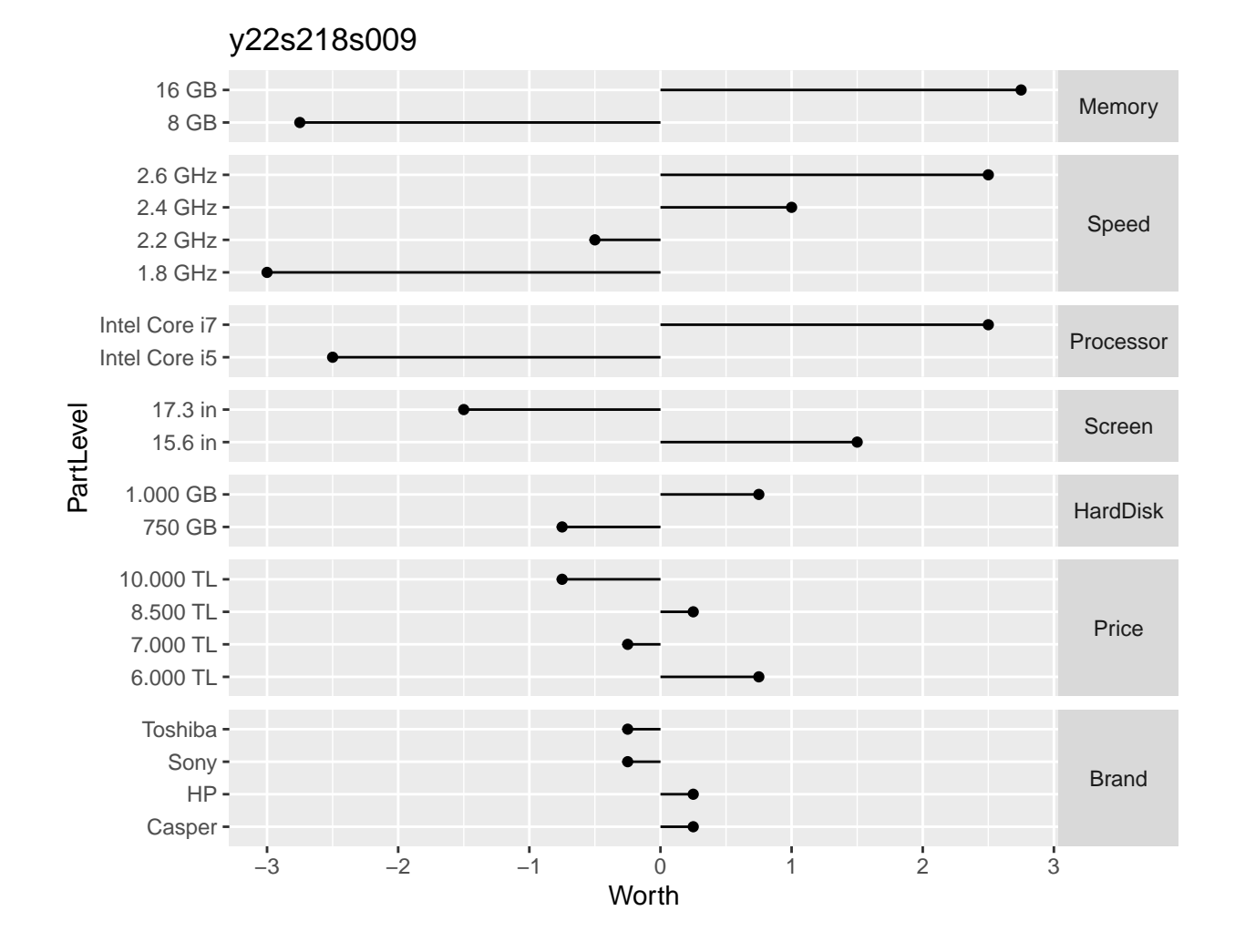

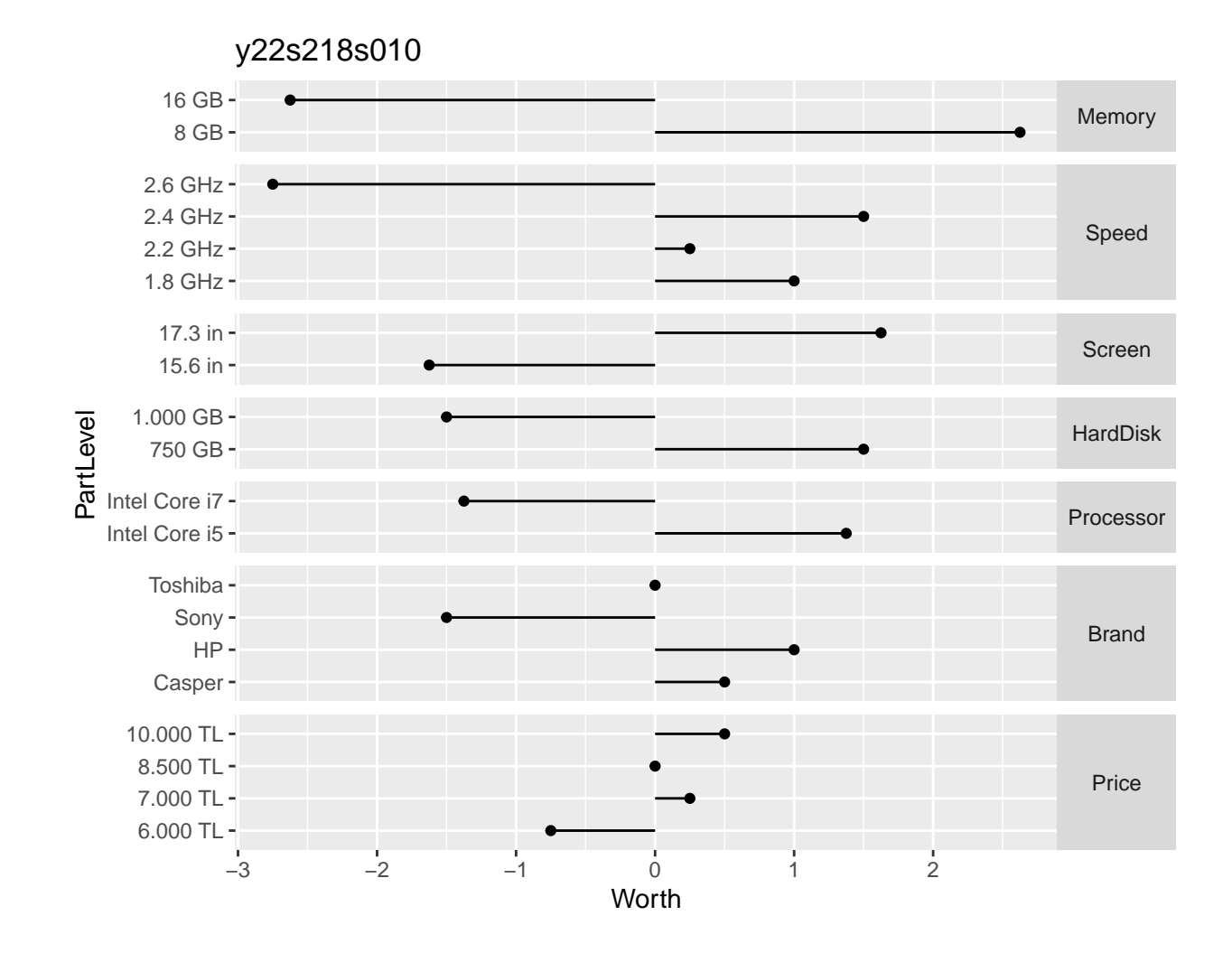

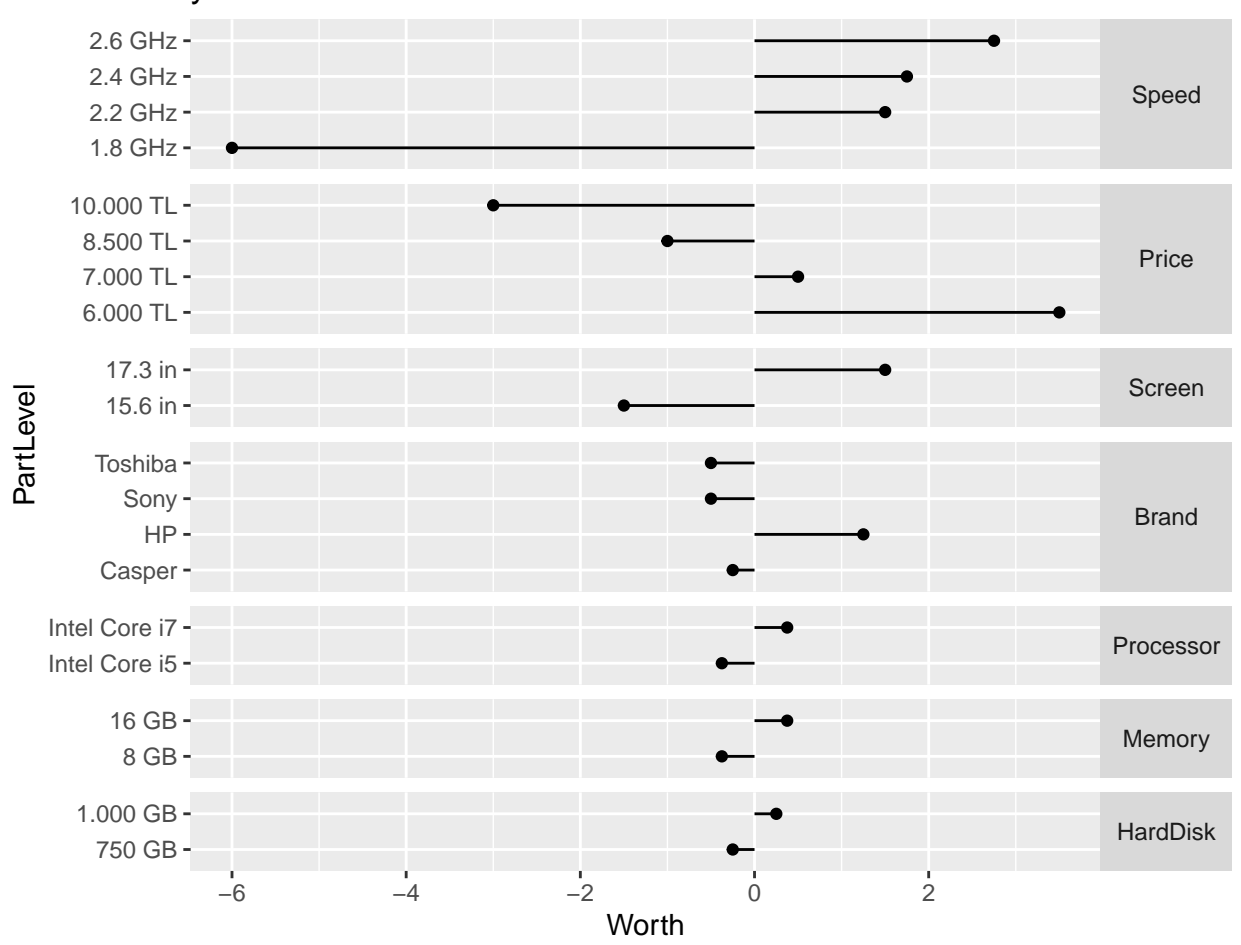

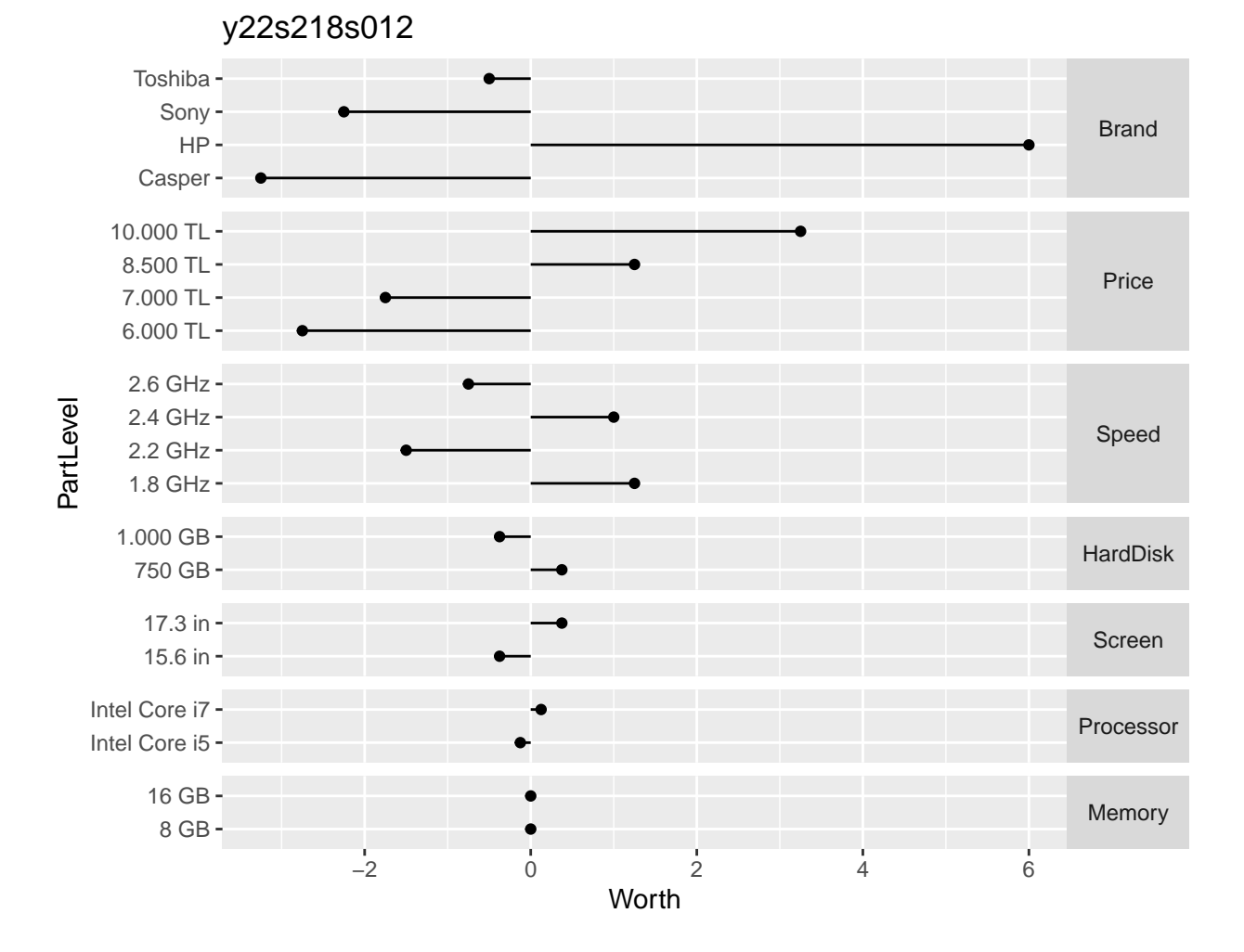

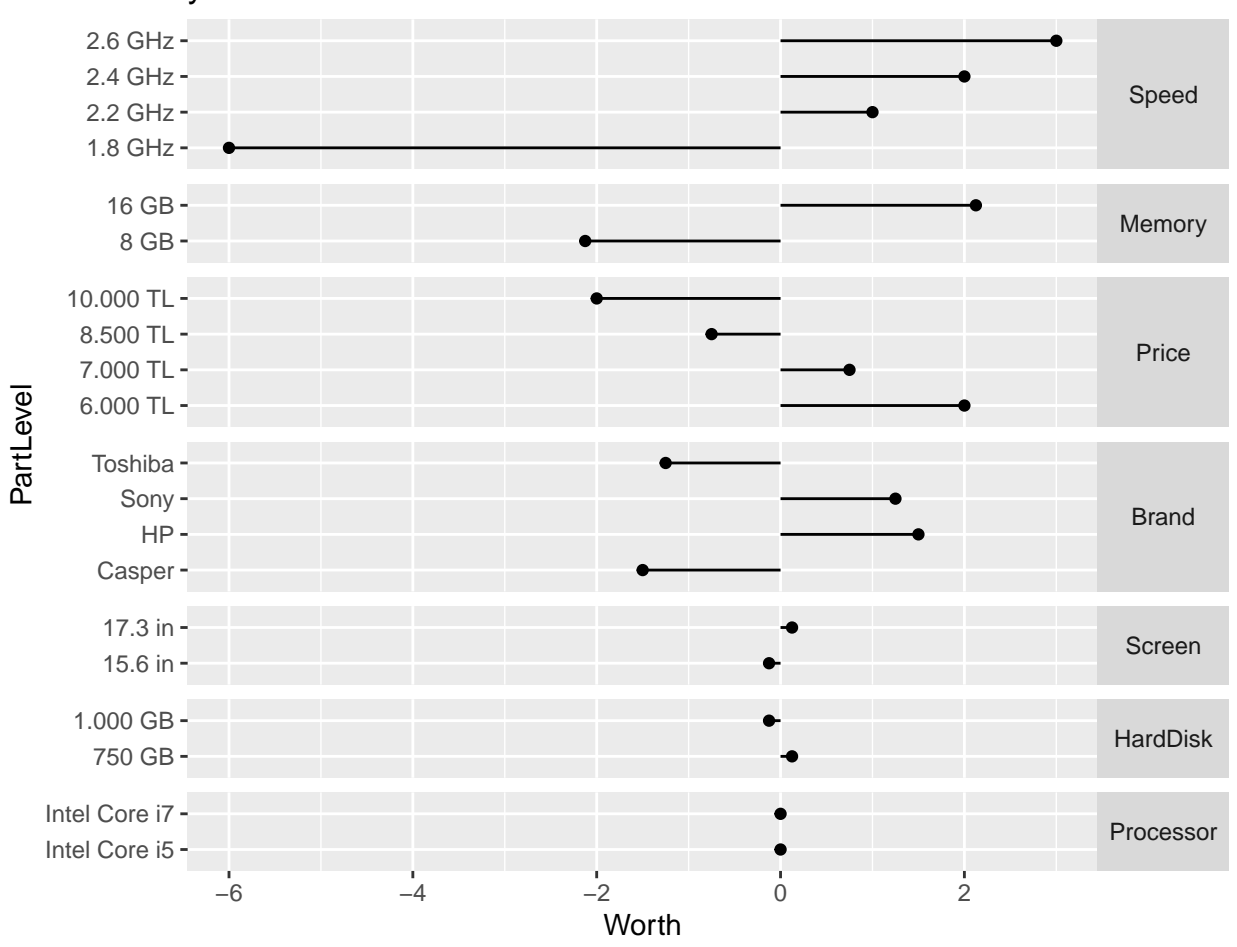

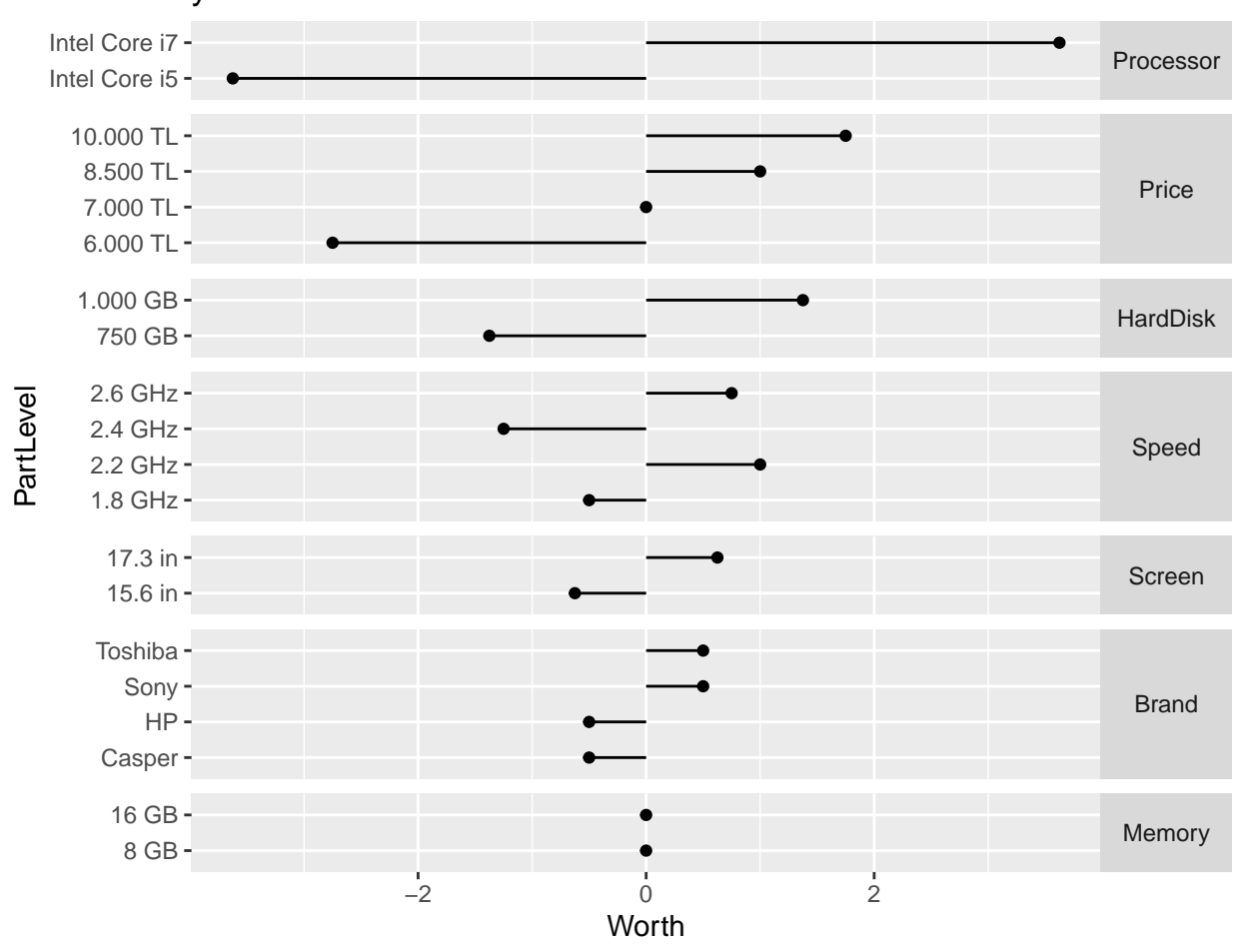

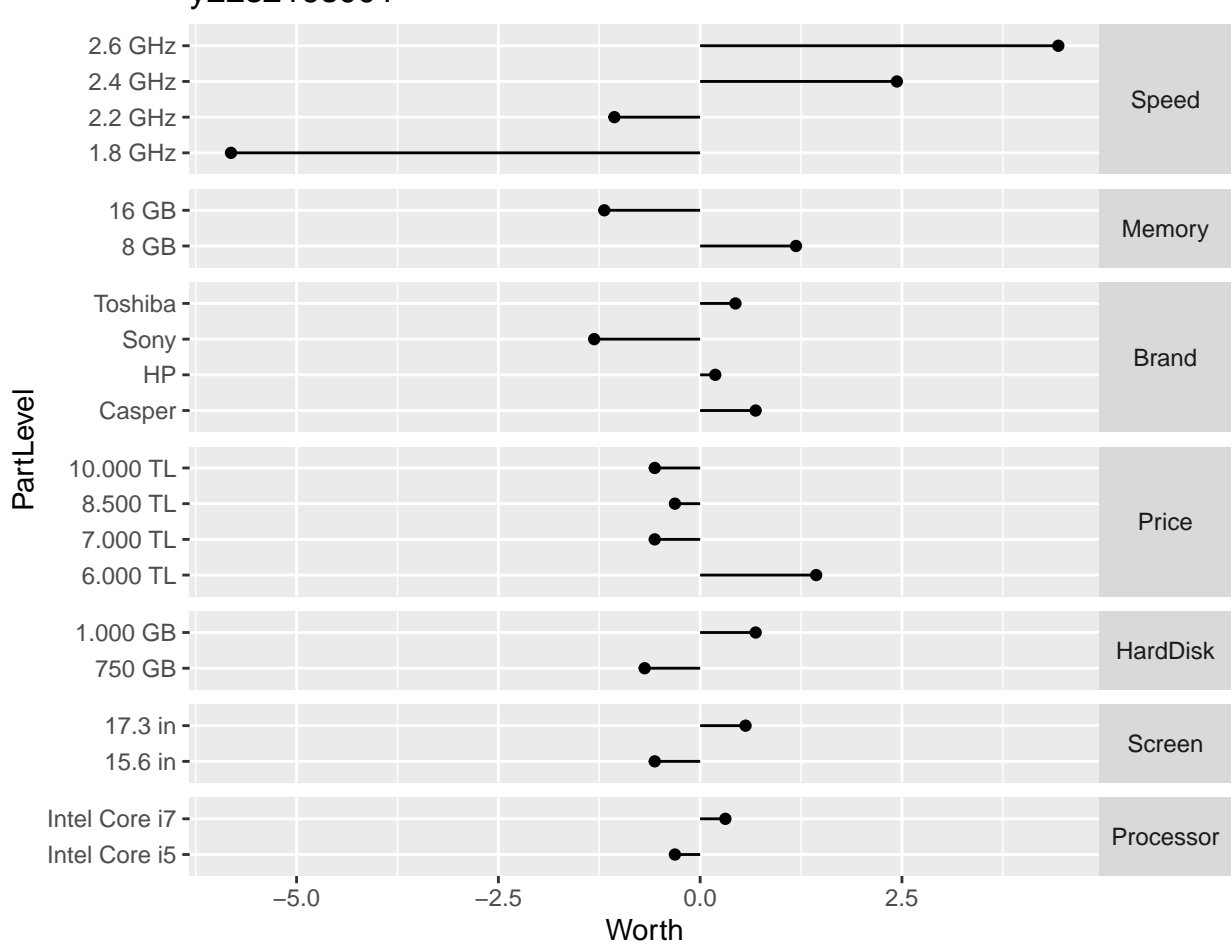

y22s219s001

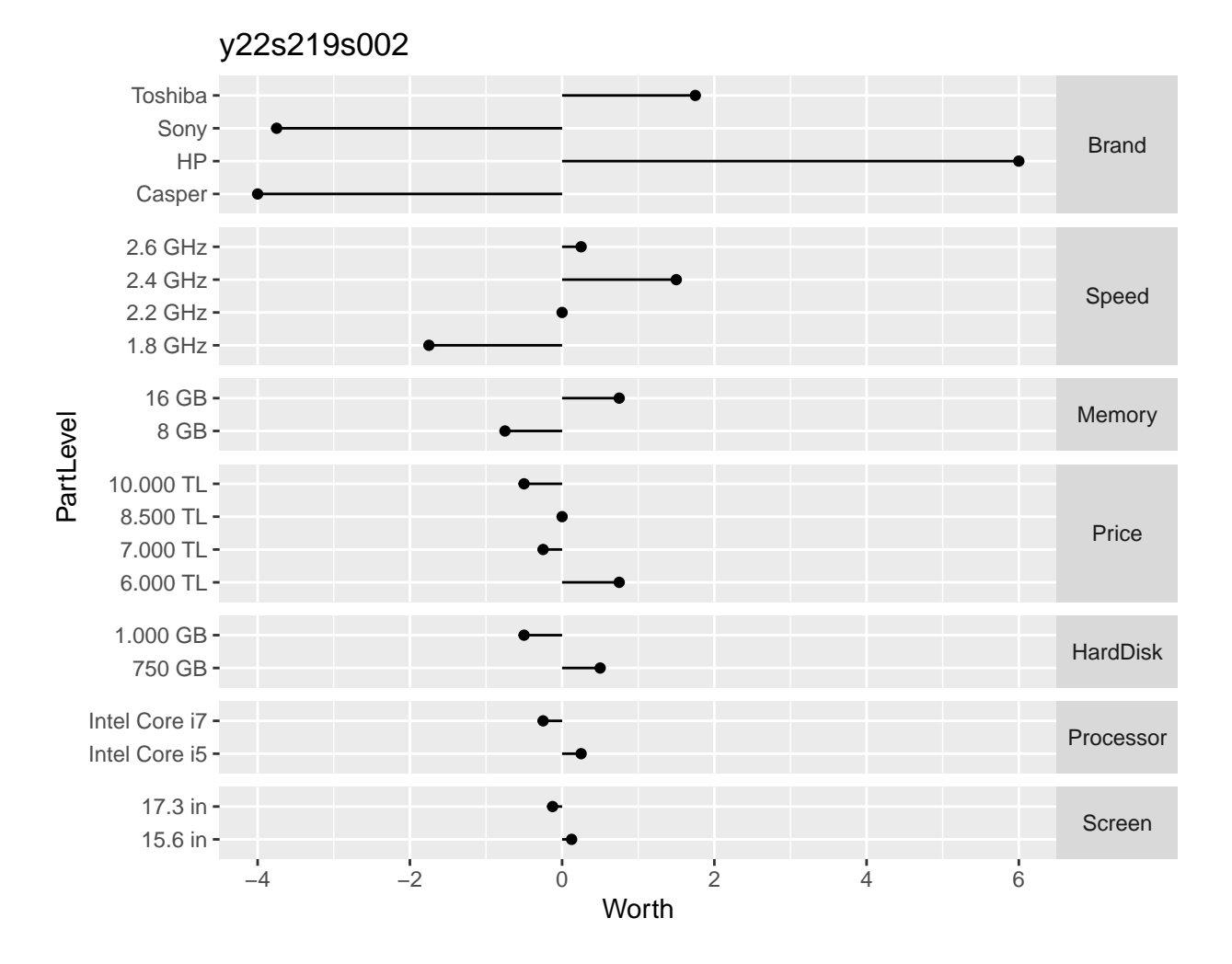

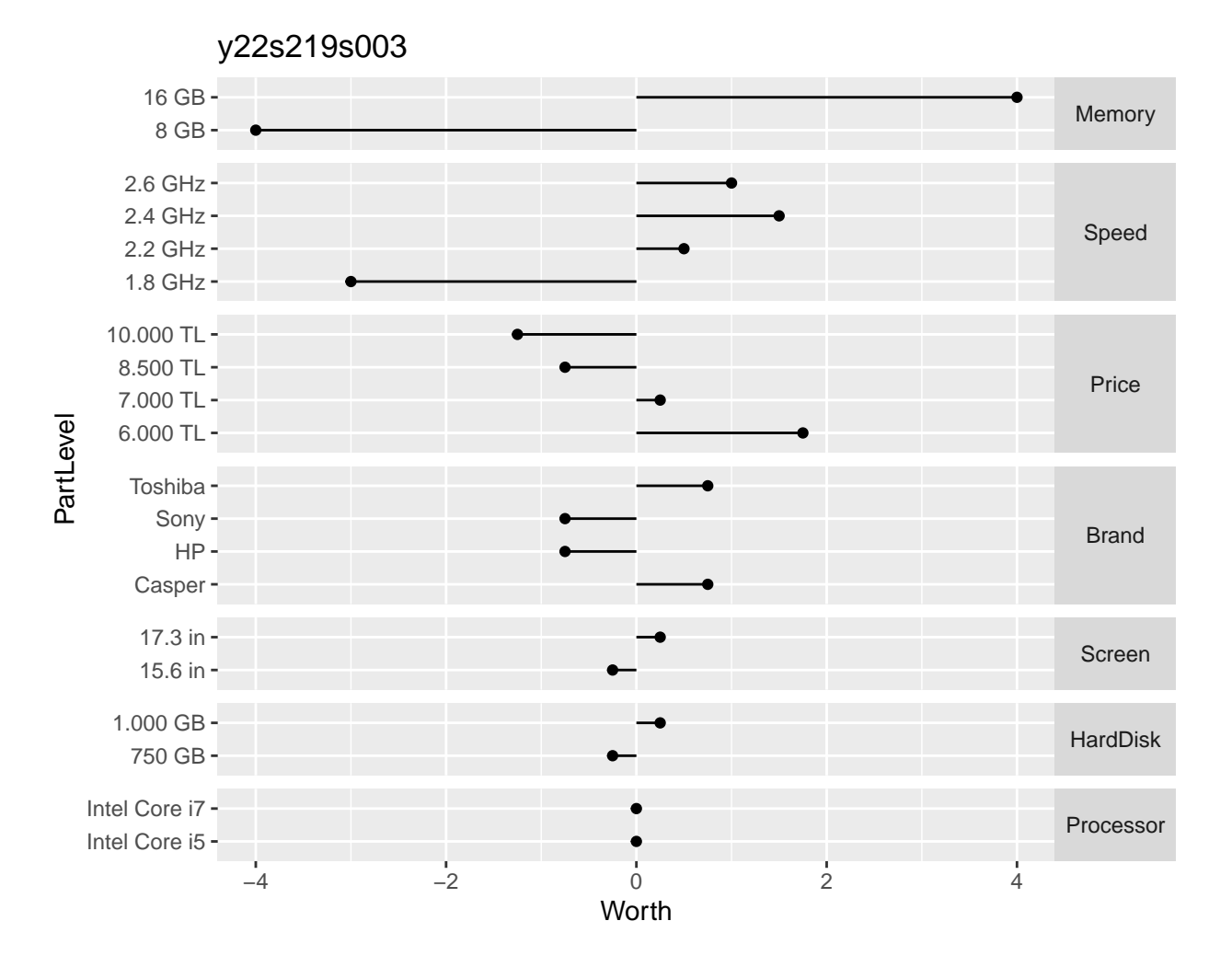

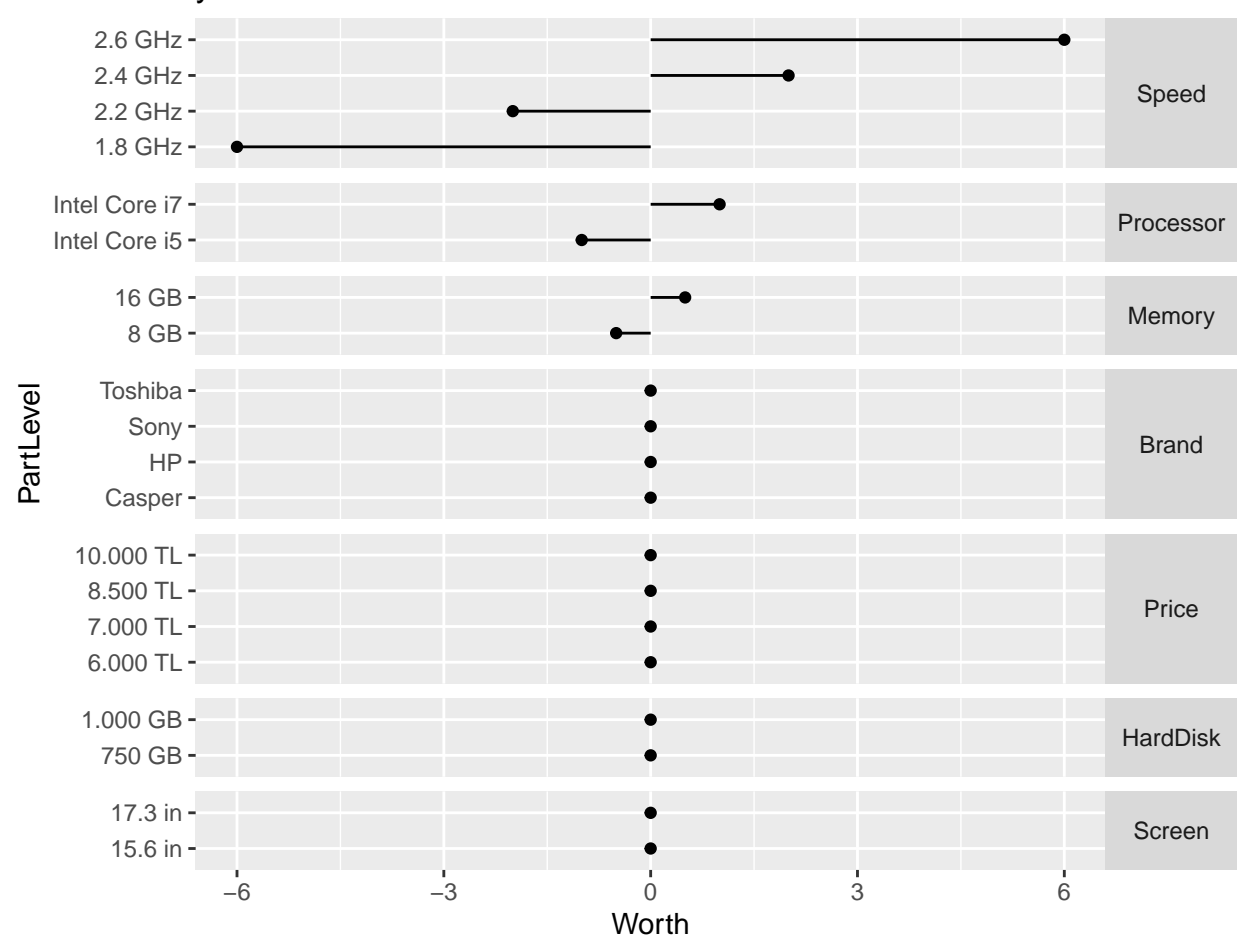

y22s219s004

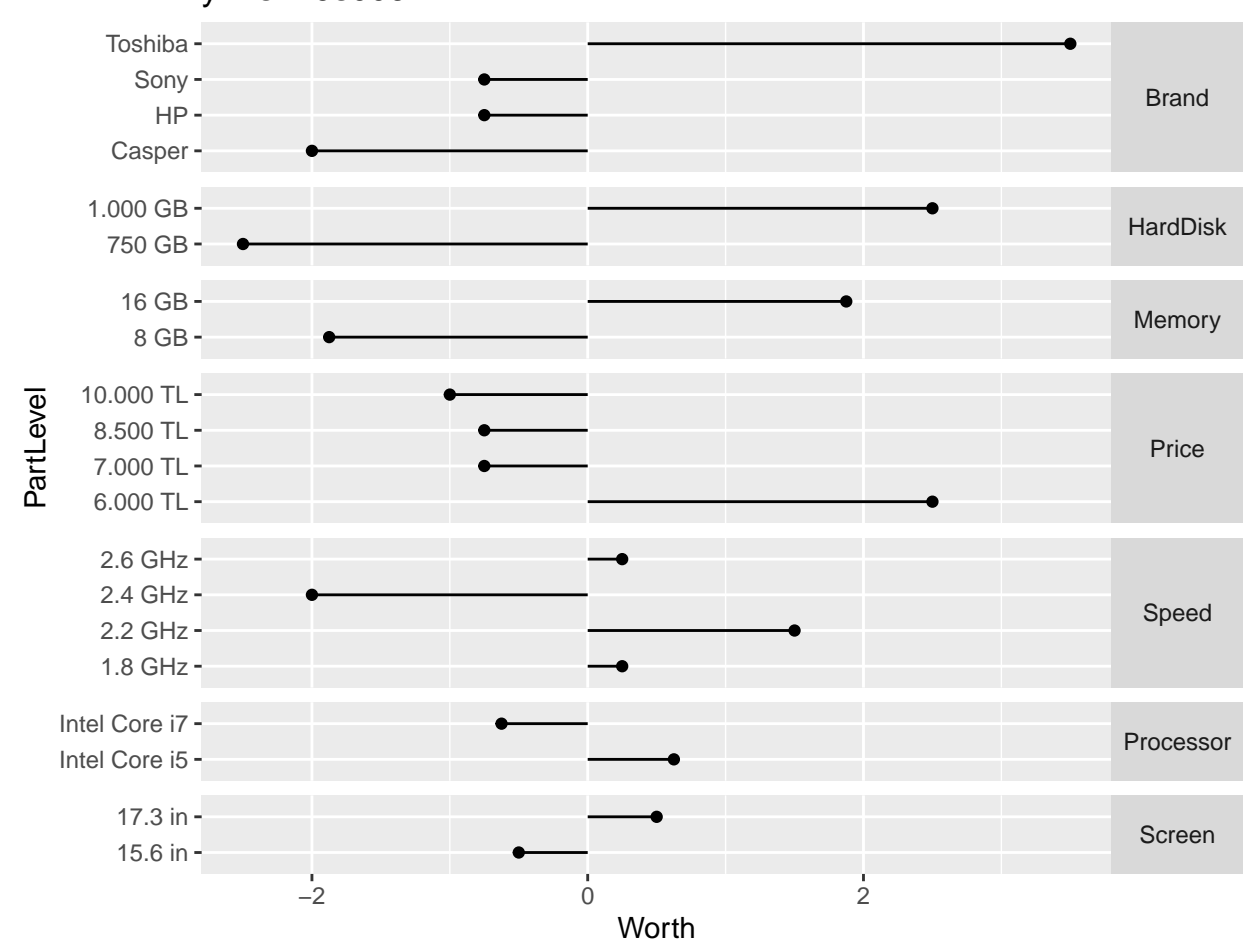

### y22s219s005

### <span id="page-42-0"></span>**Validation of market model**

```
confusion <- market_df %>%
 select(id, test_pred) %>%
 unnest(test_pred) %>%
 xtabs(~ RANK + PREDrank, .)
confusion
## PREDrank
## RANK 1 2 3 4 5 6
## 1 100 43 16 16 2 8
## 2 38 68 32 22 16 9
## 3 24 38 57 24 32 10
## 4 13 18 43 59 26 26
## 5 4 6 18 32 69 56
## 6 6 12 19 32 40 76
confnames <- dimnames(confusion) %>% names()
heatmap(confusion, Rowv = NA, Colv = NA, revC = TRUE, xlab = confnames[2], ylab = confnames[1])
```
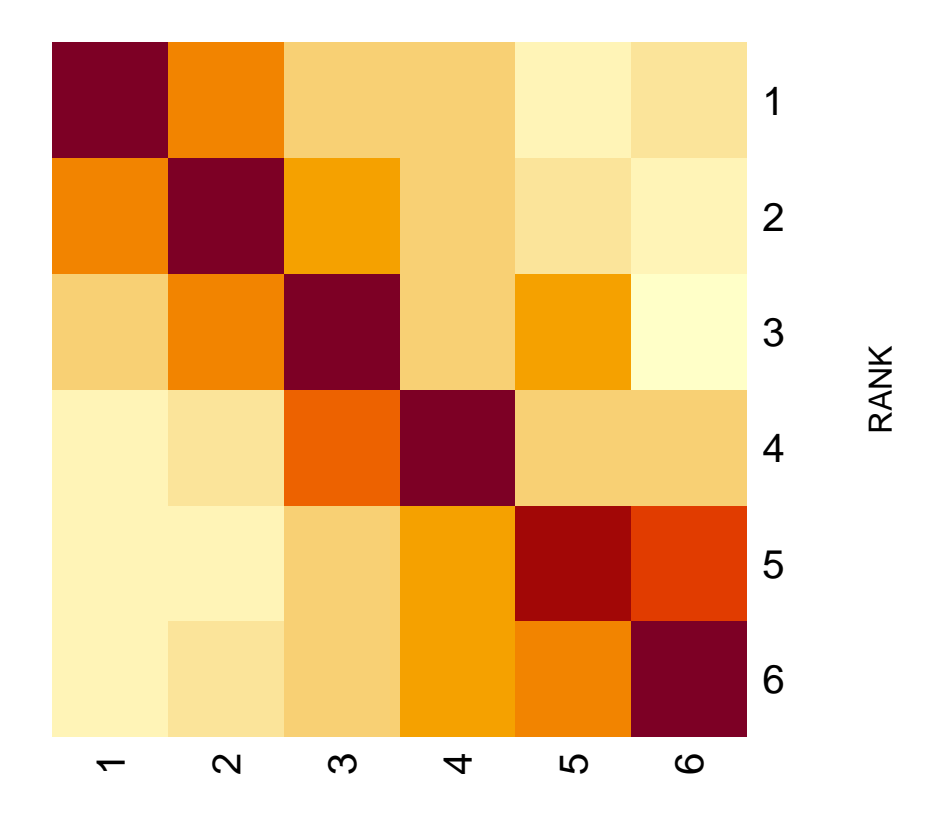

PREDrank

geom\_col()

```
# confusion %>%
# as_tibble() %>%
# rename(Observed = RANK, Predicted = PRED) %>%
# ggplot(aes(Predicted, Observed)) +
# geom_tile(aes(fill=n)) +
# scale_fill_gradient(low = "yellow", high = "red") +
# coord_fixed()
market_df %>%
 select(id, test_pred) %>%
 unnest(test_pred) %>%
 group_by(id) %>%
 summarize(agreement = sum(RANK == PREDrank), .groups = "drop") \frac{9}{6}arrange(desc(agreement)) %>%
 count(agreement) %>%
 ggplot(aes(agreement, n)) +
```
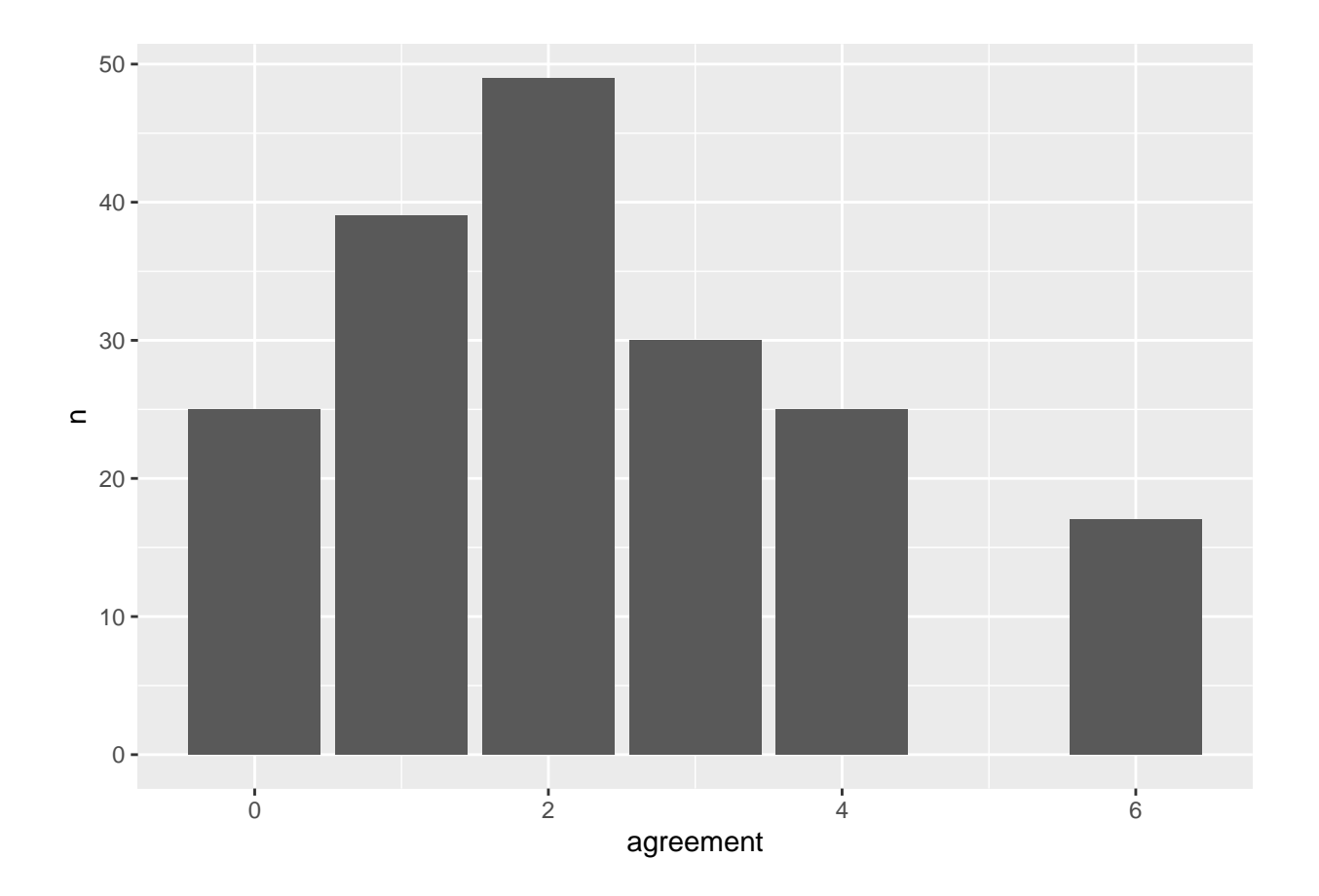

# <span id="page-44-0"></span>**Market shares**

```
mshares <- market_df %>%
  select(test_data) %>%
 unnest(test_data) %>%
 filter(RANK==1) %>%
  count(Brand) %>%
  column_to_rownames(var = "Brand") %>%
 as.matrix %>%
 drop() %>%
 prop.table() %>%
  \cdot (100)
```

```
mshares %>%
 pie(main="Market shares")
```
### **Market shares**

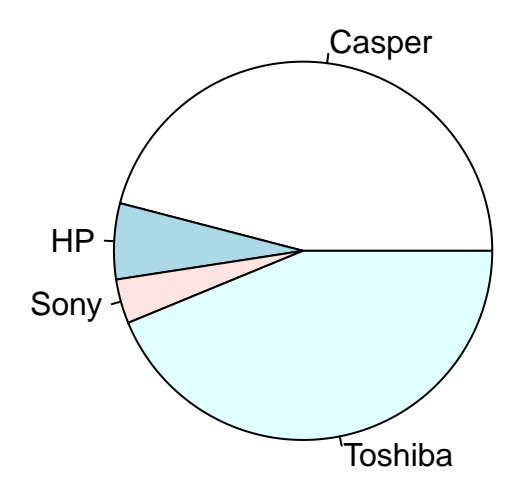

## <span id="page-45-0"></span>**Substitution rates**

```
subst_df <- market_df %>%
  select(id, test_data) %>%
  unnest(test_data) %>%
  select(id, Brand, RANK) %>%
  filter(RANK<=2) %>%
  pivot_wider(names_from = "RANK", values_from = "Brand") %>%
  count(`1`,`2`) %>%
 rename(Brand = `1`, Substitute = `2`) %>%
 nest(Subs = -Brand)oldpar \leq par(mar = c(0,0,1,0))
for (i in seq(nrow(subst_df))){
  subst_df$Subs[[i]] %>%
      column_to_rownames(var = "Substitute") %>%
      as.matrix %>%
      drop() %>%
      pie(main=paste("Substitutes of", subst_df$Brand[i] ))
}
par(max = oldpar$mar)
```
**Substitutes of Casper**

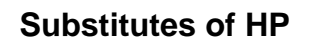

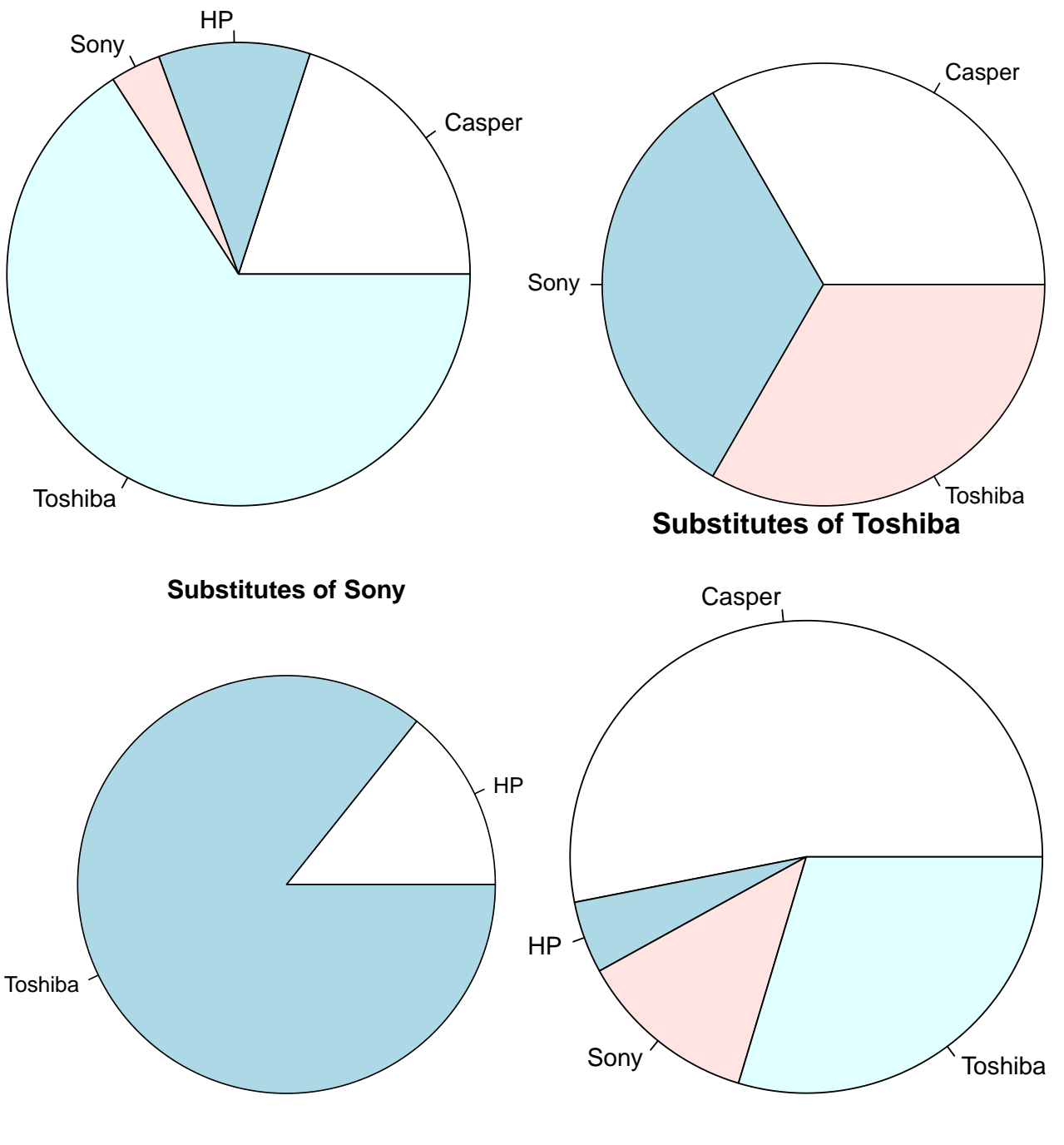

# <span id="page-46-0"></span>**Market simulation**

All possible Casper configurations

```
config_df <- test_df %>%
  select(Processor, Speed, Memory, HardDisk, Screen, Price) %>%
  expand(Processor, Speed, Memory, HardDisk, Screen, Price) %>% # expand to all permutations of the val
  mutate(Brand = "Casper") %>% # our company is Casper
 relocate(Brand) %>%
```

```
anti_join(test_df, by = c("Brand", "Processor", "Speed", "Memory", "HardDisk", "Screen", "Price")) %>
mutate(config = as.charAter(seq(n))) %>%
relocate(config)
```

```
Predicted rank utilities of all configurations
```

```
market_config_df <- market_df %>%
 mutate(config\_pred = map2(mod, id, -{pred <- predict(.x, config_df) %>%
     \ddotsc (-1)
   config_df %>%
     select(config) %>%
     mutate(PREDraw = pred)
 })) %>%
 select(id, test_pred, config_pred) %>%
 unnest(test_pred) %>%
 select(-RANK, -PREDrank) %>%
 pivot_wider(names_from = Alternative, values_from = "PREDraw") %>%
 unnest(config_pred) %>%
 rename(new = PREDraw)market_config_df %>%
 head(10)## # A tibble: 10 x 9
## id config new `1` `2` `3` `4` `5` `6`
## <chr> <chr> <dbl> <dbl> <dbl> <dbl> <dbl> <dbl> <dbl>
## 1 y14s208s001 1 15.5 12 8 7.5 11 6 12.5
## 2 y14s208s001 2 10.5 12 8 7.5 11 6 12.5
## 3 y14s208s001 3 11.5 12 8 7.5 11 6 12.5
## 4 y14s208s001 4 11.5 12 8 7.5 11 6 12.5
## 5 y14s208s001 5 16.5 12 8 7.5 11
## 6 y14s208s001 6 11.5 12 8 7.5 11 6 12.5
## 7 y14s208s001 7 12.5 12 8 7.5 11 6 12.5
## 8 y14s208s001 8 12.5 12 8 7.5 11 6 12.5
## 9 y14s208s001 9 16.5 12 8 7.5 11 6 12.5
## 10 y14s208s001 10 11.5 12 8 7.5 11 6 12.5
New markets obtained by adding each config to the existing hepsiburada market
new_markets_df <- market_config_df %>%
 pivot_longer(cols = c(-id, -config), names_to = "Alternative", values_to = "PREDraw") \frac{1}{2}\%group_by(id, config) %>%
 mutate(PREDrank = rank(PREDraw, ties.method = "first")) %>%
 ungroup() %>%
 left_join(mutate_all(select(test_hande_df, Alternative, Brand), as.character), by = "Alternative") %>%
 replace_na(list(Brand = "Casper")) %>%
 nest(new_matrix = -config)new_markets_df %>%
head(10)## # A tibble: 10 x 2
## config new_market
## <chr> <list>
## 1 1 <tibble [1,295 x 5]>
```

```
## 2 2 <tibble [1,295 x 5]>
## 3 3 <tibble [1,295 x 5]>
## 4 4 <tibble [1,295 x 5]>
## 5 5 <tibble [1,295 x 5]>
## 6 6 <tibble [1,295 x 5]>
## 7 7 <tibble [1,295 x 5]>
## 8 8 <tibble [1,295 x 5]>
## 9 9 <tibble [1,295 x 5]>
## 10 10 <tibble [1,295 x 5]>
new_markets_df$new_market[[1]] %>%
 filter(PREDrank == 1) %>%
 count(Brand) %>%
 mutate(Perc = 100*n/sum(n))## # A tibble: 4 x 3
## Brand n Perc
```
## <chr> <int> <dbl> ## 1 Casper 81 43.8 ## 2 HP 11 5.95 ## 3 Sony 22 11.9 ## 4 Toshiba 71 38.4

Market shares after each new configuration is introduced to the existing hepsiburada market

```
new_markets_stat_df <- new_markets_df %>%
 mutate(market_shares = map(new_market, ~{
   \cdot x \sqrt[9]{\cdot}filter(PREDrank == 1) %>%
     count(Brand) %>%
     mutate(Perc = 100*n/sum(n))}),
 Casper_mshare = map_dbl(market_shares, \sim{.x %>% filter(Brand == "Casper") %>% pull("Perc")})) %>%
 left\_join(config_df, by = "config") %>%
 mutate_at(vars(Memory, Price), ~{parse_number(as.character(.), locale = locale(grouping_mark = "."))}) %>%
 arrange(desc(Casper_mshare), Price)
new_markets_stat_df %>%
 select(-new market, -market shares) %>%
 filter(Casper_mshare >= mshares["Casper"])
## # A tibble: 78 x 9
## config Casper_mshare Brand Processor Speed Memory HardDisk Screen Price
## <chr> <dbl> <chr> <fct> <fct> <dbl> <fct> <fct> <dbl>
## 1 228 59.5 Casper Intel Core i7 2.6 G~ 16 1.000 GB 17.3 ~ 6000
## 2 224 58.4 Casper Intel Core i7 2.6 G~ 16 1.000 GB 15.6 ~ 6000
## 3 230 57.8 Casper Intel Core i7 2.6 G~ 16 1.000 GB 17.3 ~ 8500
## 4 232 57.3 Casper Intel Core i7 2.6 G~ 16 750 GB 15.6 ~ 6000
## 5 225 57.3 Casper Intel Core i7 2.6 G~ 16 1.000 GB 15.6 ~ 7000
## 6 229 57.3 Casper Intel Core i7 2.6 G~ 16 1.000 GB 17.3 ~ 7000
## 7 236 56.2 Casper Intel Core i7 2.6 G~ 16 750 GB 17.3 ~ 6000
## 8 226 56.2 Casper Intel Core i7 2.6 G~ 16 1.000 GB 15.6 ~ 8500
## 9 237 55.1 Casper Intel Core i7 2.6 G~ 16 750 GB 17.3 ~ 7000
## 10 238 55.1 Casper Intel Core i7 2.6 G~ 16 750 GB 17.3 ~ 8500
## # ... with 68 more rows
```
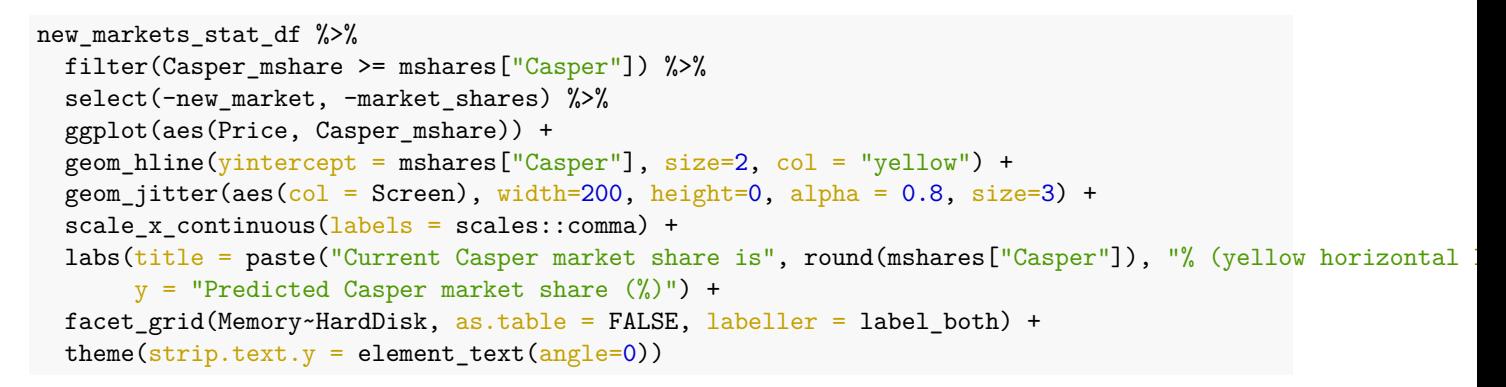

# Current Casper market share is 46 % (yellow horizontal line)

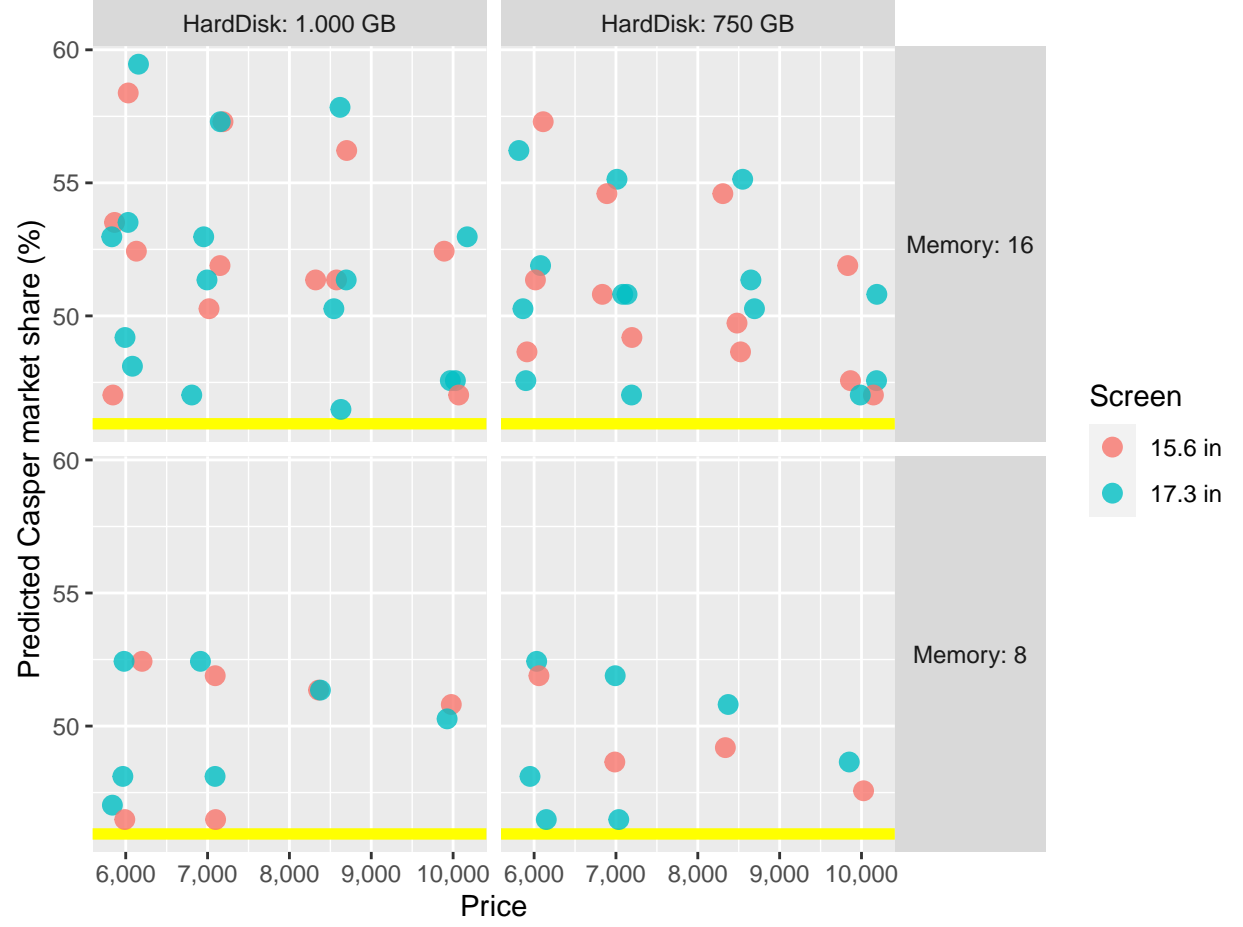